Západočeská univerzita v Plzni Fakulta aplikovaných věd Katedra informatiky a výpočetní techniky

# Bakalářská práce

# Aproximace výpočtů pro digitální holografii

Plzeň, 2011 Zuzana Majdišová

# Prohlášení

Prohlašuji, že jsem bakalářskou práci vypracovala samostatně a výhradně s použitím citovaných pramenů.

V Plzni dne 9. května 2011

Zuzana Majdišová

# Poděkování

Na tomto místě bych ráda poděkovala vedoucímu mé bakalářské práce panu Ing. Petrovi Lobazovi za odborné vedení, ochotné poskytnutí cenných rad a připomínek, které zásadním způsobem přispěly k dokončení této práce.

# Abstract

This work deals with methods of calculation the propagation of light between two planes and following comparing their results. The method of calculation light propagation between parallel planes is based on the discretization of the Rayleigh-Sommerfeld integral by using Fourier transform and convolution. Another method is responsible for propagation of the angular spectrum of plane waves can be obtained by the fast Fourier transformation of the optical field. The angular spectrum is defined as a set of vectors that defines front-waves which forms the transformed optical fields. The method of calculation light propagation between arbitrarily planes is using reference method which is using Rayleigh-Sommerfeld integral. Another method for simulating field propagation is fast method, based on angular spectrum of plane waves and coordinate rotation in the Fourier domain. This method can be implemented by using the fast Fourier transformation and bilinear interpolation.

# Obsah

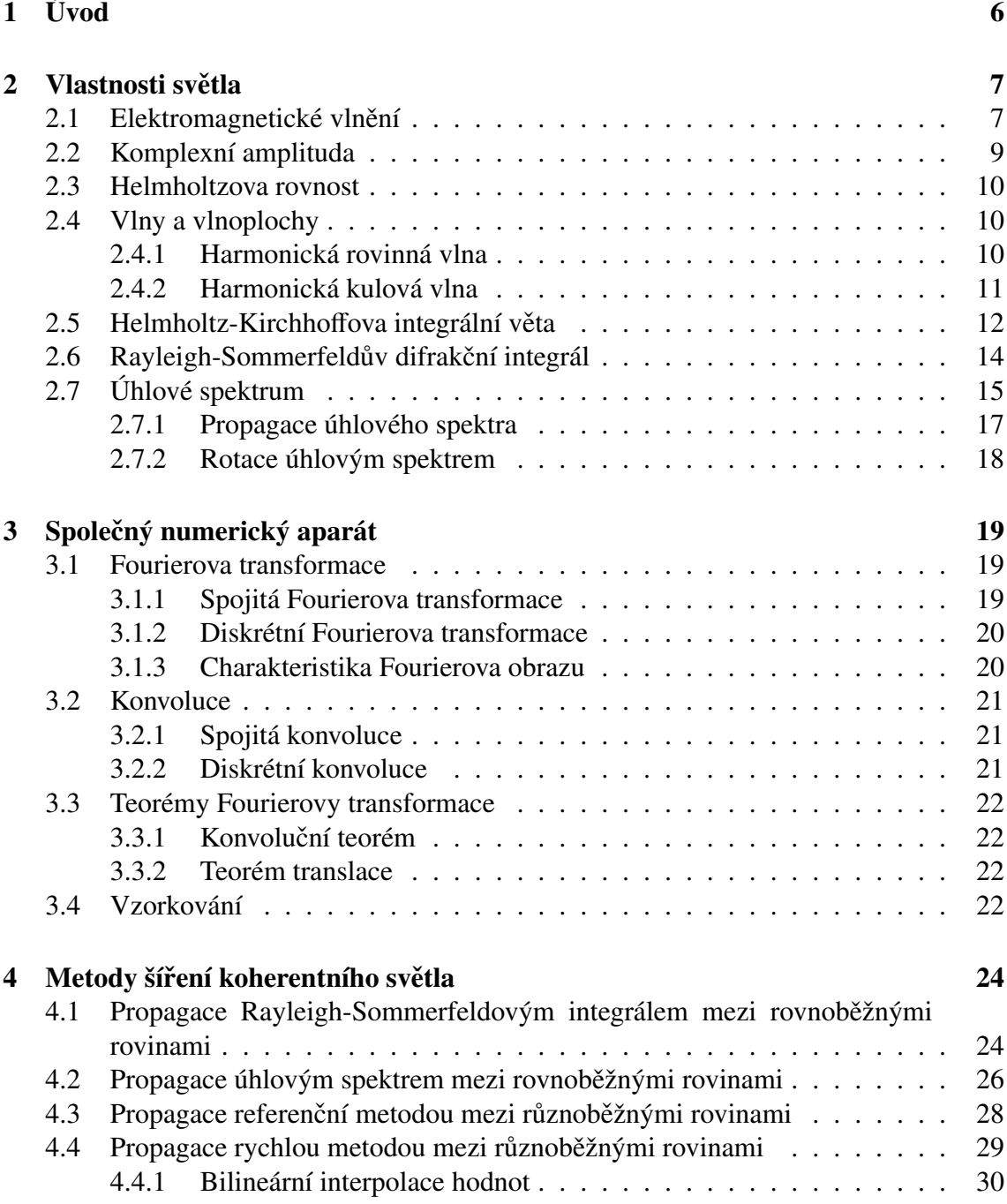

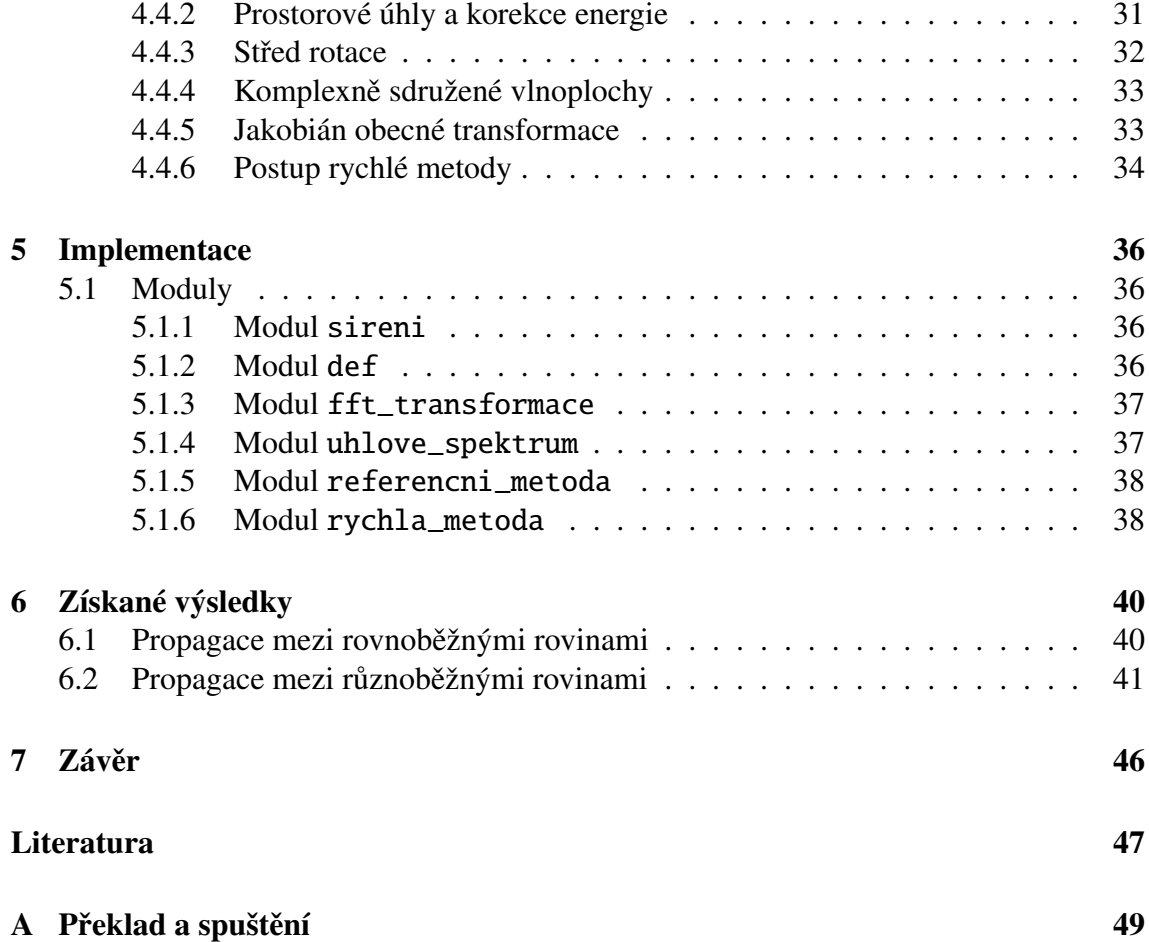

# 1 Úvod

V této práci se budeme zabývat propagací koherentního světla mezi dvěma rovinami. Naším cílem je numericky nasimulovat šíření koherentního světla ze zdrojů umístěných na jedné rovině do roviny druhé, která se od roviny se zdroji nachází ve vzdálenost z.

Světlo ze zdrojů budeme chápat jako vlnu a budeme pro něj používat skalární aproximaci koherentního světla, dále nebudeme uvažovat časovou závislost světla. Dalším předpokladem používaným v lineární optice je, že se světelné zdroje navzájem neovlivňují, ale každý bod z roviny se zdroji ovlivní všechny body v rovině, na kterou světlo dopadá.

Tento výpočet se dá provést tak, že se pro každý bod roviny, na kterou světlo šíříme, sečtou příspěvky od všech bodů v rovině se zdroji. Nevýhoda tohoto výpočtu je, že pro rovinu o  $N \times N$  prvcích je výpočetní složitost  $O(N^4)$ , což způsobuje nepoužitelnost této metody v praxi a využívá se pouze pro získání referenčních výsledků.

Pokud však budeme světelné pole chápat jako lineární kombinaci rovinných vlnoploch (světelné zdroje jsou umístěné v nekonečnu), pak je možné systém vytvořený vlnoplochami v rovině, na kterou světlo šíříme, popsat pomocí Fourierovy transformace, jejíž složitost je pro dvourozměrný případ  $O(N^2 \log N)$ . Metoda s takovou výpočetní složitostí je již použitelná v praxi.

Cílem této práce je implementace výpočtů šíření koherentního světla mezi dvěma rovnoběžnými rovinami pomocí propagace úhlovým spektrem a Rayleigh-Sommerfeldovým integrálem. Dále implementace výpočtů šíření světla mezi dvěma různoběžnými rovinami pomocí námi navržené referenční metody a rychlé metody, která je založená na rotaci úhlového spektra.

Nakonec provedeme srovnání metod pro šíření světla mezi rovnoběžnými rovinami a pro propagaci mezi různoběžnými rovinami z hlediska vzniku nepřesností ve výstupech vzhledem ke skutečným výsledkům a z hlediska výpočetní složitosti.

# 2 Vlastnosti světla

# 2.1 Elektromagnetické vlnění

Elektromagnetické vlnění vzniká šířením elektromagnetického pole prostorem.

V druhé polovině 19. století zkombinoval James Clerk Maxwell zákony elektřiny a magnetismu se zákony chování světla. Tomuto okamžiku však předcházelo postupné objevování zákonů elektřiny a magnetismu. Ukázalo se, že nabité částice na sebe působí elektrickými přitažlivými resp. odpudivými silami a magnetickými silami, které se zmenšují jako převrácená hodnota kvadrátu vzdálenosti mezi nimi. Dalším poznatkem bylo zjištění, že elektrické a magnetické pole jsou fyzikálně propojeny, což vyplývá z Fradayova zákona [14]:

$$
rot\vec{E} = -\frac{\partial B}{\partial t},\tag{2.1}
$$

∂*t*<br>Z kterého je vidět, že při změně magnetického pole, vzniká pole elektrické. Na základě této svázanosti vzniklo elektromagnetické pole, jehož vlastnosti byly popsány Maxwellovými rovnicemi:

$$
div\vec{D} = \rho,
$$
  
\n
$$
div\vec{B} = 0,
$$
  
\n
$$
rot\vec{E} = -\frac{\partial \vec{B}}{\partial t},
$$
  
\n
$$
rot\vec{H} = \vec{i} + \frac{\partial \vec{D}}{\partial t},
$$
  
\n(2.2)

kde *D*<sup>\*</sup> je elektrická indukce,  $\varrho$  hustota volného náboje, *B*<sup>\*</sup> magnetické indukce, *E*<sup>\*</sup> intenzita<br>elektrického pole, *H*<sup>\*</sup> intenzita magnetického pole, *i* je hustota elektrického proudu a *rot* elektrického pole, *<sup>H</sup>*<sup>~</sup> intenzita magnetického pole,~*<sup>i</sup>* je hustota elektrického proudu a *rot*, *div* jsou operátory vektorových polí.

Tyto rovnice sice vyjádřily již dříve známé fyzikální poznatky, ale na druhé straně předpověděly existenci dosud neznámých dějů v elektromagnetickém poli, které by měly charakter vlnění - elektromagnetické vlny. Na základě této předpovědi byly poté Hertzem experimentálně dokázány vlnové jevy [15].

My si důkaz existence a vlastností tohoto vlnění provedeme pro homogenní izotropní nevodivé prostředí (dielektrikum) bez proudů a volných nábojů. V takovém prostředí budou platit následující matematické podmínky:

$$
\vec{i} = 0 \qquad \qquad \rho = 0, \tag{2.3a}
$$

$$
\vec{D} = \varepsilon \cdot \vec{E} \tag{2.3b}
$$

Pokud podmínky (2.3a) dosadíme do Maxwellových rovnic (2.2), získáme:

$$
div\vec{D} = 0,\t(2.4a)
$$

$$
div\vec{B} = 0,\t(2.4b)
$$

$$
rot\vec{E} = -\frac{\partial B}{\partial t},\tag{2.4c}
$$

$$
rot\vec{H} = \frac{\partial \vec{D}}{\partial t}.
$$
 (2.4d)

Nyní do rovnice (2.4d) dosadíme materiálové vztahy (2.3b), čímž získáme:

 $\ddot{\phantom{a}}$ 

$$
rot\frac{\vec{B}}{\mu} = \frac{\partial}{\partial t}(\varepsilon \cdot \vec{E}),
$$
\n(2.5)

tento vztah můžeme dále upravit:

$$
rot\vec{B} = \varepsilon \cdot \mu \frac{\partial \vec{E}}{\partial t}.
$$
 (2.6)

Nyní tuto rovnici zderivujeme podle času:

$$
\frac{\partial}{\partial t} rot \vec{B} = \varepsilon \cdot \mu \frac{\partial^2 \vec{E}}{\partial t^2}.
$$
\n(2.7)

Jelikož operátor rotace vektorového pole je tvořen derivacemi prostorových souřadnic, můžeme provést záměnu pořadí tohoto operátoru s časovou derivací:

$$
rot \frac{\partial \vec{B}}{\partial t} = \varepsilon \cdot \mu \frac{\partial^2 \vec{E}}{\partial t^2}
$$
 (2.8)

a do takto vzniklého vztahu dosadíme (2.4c):

$$
-rot\ rot\vec{E} = \varepsilon \cdot \mu \frac{\partial^2 \vec{E}}{\partial t^2}.
$$
 (2.9)

V rovnici (2.9) se vyskytuje dvojitá rotace, kterou lze upravit pomocí vztahu s Laplaceovým operátorem, jehož tvar je následující:

$$
rot\ \vec{E} = grad\ div\vec{E} - \Delta\vec{E}.\tag{2.10}
$$

Dosadíme-li tedy (2.10) do rovnice (2.9) dostaneme:

$$
-(grad\ div \vec{E} - \Delta \vec{E}) = \varepsilon \cdot \mu \frac{\partial^2 \vec{E}}{\partial t^2}.
$$
 (2.11)

Využitím (2.4a) zjistíme, že první člen v závorce v (2.11) je nulový. Výsledný vztah pro intenzitu elektrického pole tudíž je:

$$
\Delta \vec{E} = \varepsilon \cdot \mu \frac{\partial^2 \vec{E}}{\partial t^2}.
$$
 (2.12)

Nyní přepíšeme rovnici (2.12) do následujícího tvaru:

$$
\Delta \vec{E} = \frac{n^2}{c^2} \frac{\partial^2 \vec{E}}{\partial t^2}.
$$
 (2.13)

kde *n* je index lomu světla, *c* je rychlost světla ve vakuu a vztahy platné mezi *c*, *n*, μ a ε [1] jsou:

$$
n = \sqrt{\frac{\varepsilon}{\varepsilon_0}} \qquad \qquad c = \frac{1}{\sqrt{\mu_0 \varepsilon_0}}. \tag{2.14}
$$

Poznamenejme, že analogické úpravy můžeme aplikovat na (2.4c), kdy by vznikl formálně stejný vztah pro magnetickou indukci:

$$
\Delta \vec{B} = \frac{n^2}{c^2} \frac{\partial^2 \vec{B}}{\partial t^2}.
$$
 (2.15)

Proto je možné stav elektromagnetického pole popsat jednou veličinou, na níž jsou všechny ostatní veličiny závislé a to následující skalární vlnovou rovnicí:

$$
\Delta \vec{u} = \frac{n^2}{c^2} \frac{\partial^2 \vec{u}}{\partial t^2}
$$
 (2.16)

## 2.2 Komplexní amplituda

Pro vlny popsané harmonickými funkcemi je vhodné zavést matematický popis pomocí komplexní reprezentace [1]. Zavedení komplexní reprezentace si ukážeme názorně na příkladu monochromatické vlny, která je řešením vlnové rovnice (2.16) a je popsána následující rovnicí:

$$
u(\vec{P},t) = A(\vec{P})\cos(2\pi vt - \varphi(\vec{P})),\tag{2.17}
$$

kde *A*(*P*<sup>\*</sup>) je amplituda vlnění, *v* je frekvence vlnění a  $\varphi$  je fáze vlnění. Pokud použijeme  $\chi$ vztah pro Eulerovu identitu:

$$
e^{\pm j\alpha} = \cos \alpha \pm j \cdot \sin \alpha, \qquad (2.18)
$$

pak lze vztah (2.17) popsat i následujícím výrazem:

$$
u(\vec{P},t) = \text{Re}\Big\{A(\vec{P}) e^{j(2\pi vt - \varphi(\vec{P}))}\Big\} = \text{Re}\Big\{A(\vec{P}) e^{-j\varphi(\vec{P})} e^{j2\pi vt}\Big\},\tag{2.19}
$$

kde Re{...} označuje reálnou část výrazu uvnitř závorek a  $j^2 = -1$ .

Jestliže budeme předpokládat, že všechny operace obsažené ve vztahu  $u(\vec{P}, t)$  jsou lineární, můžeme použít komplexní reprezentaci:

$$
u(\vec{P},t) = A(\vec{P}) e^{-j\varphi(\vec{P})} e^{j2\pi vt} = U(\vec{P}) e^{j2\pi vt},
$$
 (2.20)

kde  $U(\vec{P}) = A(\vec{P}) e^{-j\varphi(\vec{P})}$  je komplexní amplituda.

### 2.3 Helmholtzova rovnost

Do parciální diferenciální rovnice (2.16) dosadíme vztah (2.20) a budeme pˇredpokládat, že dané elektromagnetické pole zkoumáme ve fixním časovém okamžiku. Dostaneme tak následující rovnici, která je závislá na prostorových souřadnicích, ale není závislá na čase:

$$
\Delta U + k^2 U = 0,\tag{2.21}
$$

kde  $k$  je vlnové číslo a platí pro něj vztah:

$$
k = 2\pi n \frac{v}{c} = \frac{2\pi}{\lambda},\tag{2.22}
$$

kde  $\lambda$  je vlnová délka. Rovnice (2.21) je známá jako Helmholtzova rovnice.<br>Poznamenejme ještě, že jakákoliv monochromatická vlna, která se šíří va

Poznamenejme ještě, že jakákoliv monochromatická vlna, která se šíří vakuem (*n* = 1) nebo homogenním dielektrikem  $(n > 1)$  musí tuto rovnici splňovat [1].

### 2.4 Vlny a vlnoplochy

Každé řešení vlnové rovnice (2.16) se nazývá vlnou. Z rovnosti druhých parciálních derivací podle souřadnic a podle času plyne, že v argumentu funkce, která popisuje vlnu, musí být čas a prostorové souřadnice sloučeny do obecné fáze vlny. Vlna je tudíž rozruch, který se šíří v prostoru a čase, tzn. vlna bude mít určitou velikost v určitém čase a místě, přičemž v jiném místě nabyde této hodnoty v jiném čase (až tam vlna dorazí). Geometrické místo bodů, ve kterých má obecná fáze vlny pro zafixovaný čas konstantní hodnotu, se nazývá vlnoplochou. Z toho plyne, že rovnice popisující vlnoplochu je závislá pouze na prostorových souˇradnicích.

Existuje spousta typů vln, ale nás budou zajímat pouze dále uvedené druhy. Nejdůležitější roli pro nás hrají vlny harmonické, tzn. vlny popsatelné funkcí kosinus nebo sinus. Tyto vlny budeme dále dělit na harmonické kulové vlny (vlnoplochy jsou kulové plochy) a harmonické vlny rovinné (vlnoplochy jsou roviny).

### 2.4.1 Harmonická rovinná vlna

Uvažujeme vlnění, jehož vlnoplochy jsou roviny kolmé na jednotkový vektor  $\vec{n} = (n_1, n_2, n_3)$ . Takové vlnoplochy tedy budou mít rovnici  $\vec{r} \cdot \vec{n} =$  konst. a vlnová funkce bude mít tvar:

$$
u(\vec{r},t) = u(\vec{r}\cdot\vec{n},t). \tag{2.23}
$$

Pokud natočíme souřadný systém tak, že osa *z* bude ve směru normálového vektoru  $\vec{n}$  a použijeme vztah  $v = c/n$ , kde *v* je frekvence vlnění, přejde nám vlnová rovnice (2.16) na tvar:

$$
\frac{\partial^2 u}{\partial z^2} - \frac{1}{v^2} \frac{\partial^2 u}{\partial t^2} = 0,
$$
\n(2.24)

kterou můžeme přepsat na tvar:

$$
\left(\frac{\partial}{\partial z} - \frac{1}{v} \frac{\partial}{\partial t}\right) \left(\frac{\partial}{\partial z} + \frac{1}{v} \frac{\partial}{\partial t}\right) u = 0.
$$
\n(2.25)

Přejdeme-li k novým proměnným  $\xi$  a  $\mu$ :

$$
\xi = z - vt
$$
  
\n
$$
\mu = z + vt,
$$
\n(2.26)

bude mít vlnová rovnice v těchto proměnných následující tvar:

$$
\frac{\partial^2}{\partial \xi \partial \mu} u = 0. \tag{2.27}
$$

Obecné řešení rovnice (2.27) po zpětném dosazení za proměnné bude:

$$
u(\vec{r} \cdot \vec{n}, t) = u_1(\vec{r} \cdot \vec{n} - vt) + u_2(\vec{r} \cdot \vec{n} + vt),
$$
 (2.28)

kde  $u_1$  a  $u_2$  jsou libovolné funkce. Funkce  $u_1(\vec{r} \cdot \vec{n} - vt)$  představuje vlnu, která se šíří ve směru  $\vec{n}$  rychlostí *v* a funkce  $u_2(\vec{r} \cdot \vec{n} + vt)$  představuje vlnu, která se šíří ve směru  $-\vec{n}$ rychlostí *v*.

Naším požadavkem však navíc je, že rovinná vlna má být harmonická, tzn. popsatelná funkcemi kosinus nebo sinus. Konkrétně rovinnou harmonickou vlnu podle vztahu (2.28) popisuje funkce:

$$
u(\vec{r} \cdot \vec{n} \mp vt) = a \cos \left[ \omega \left( t \mp \frac{\vec{r} \cdot \vec{n}}{v} \right) + \alpha \right],\tag{2.29}
$$

kde *a* a  $\alpha$  jsou konstanty a znaménko mínus platí pro vlnu šířící se ve směru  $\vec{n}$  a plus pro vlnu šířící se ve směru − $\vec{n}$ . Tento vztah můžeme pomocí vlnového vektoru  $\vec{k}$  přepsat do finálního tvaru:

$$
u(\vec{r},t) = a\cos(\omega t \mp \vec{k} \cdot \vec{r} + \alpha), \qquad (2.30)
$$

což je po zapsání v komplexní notaci:

$$
u(\vec{r},t) = \underbrace{A \ e^{\mp j\vec{k}\cdot\vec{r}}}_{U(\vec{r})} \ e^{j\omega t}, \tag{2.31}
$$

kde  $U(\vec{r})$  je komplexní amplituda.

Podrobnější odvození lze nalézt v [13].

#### 2.4.2 Harmonická kulová vlna

Kulové vlny jsou vlny, které vycházejí nebo se sbíhají do středu (např. počátek souřadného systému) a jejichž vlnoplocha je kulová. Předpokládejme tedy, že máme vlnu popsanou skalární funkcí, jež je závislá na čase *t* a na vzdálenosti *r* od počátku:

$$
u = u(r, t),\tag{2.32}
$$

kde vzdálenost *r* je rovna:

$$
r = \sqrt{x^2 + y^2 + z^2}.
$$
 (2.33)

Nyní si vyjádříme Laplaceův operátor ∆ v rovnici (2.16) pomocí derivace podle *r*:

$$
\Delta = \frac{\partial^2}{\partial r^2} + \frac{2}{r} \frac{\partial}{\partial r}.
$$
 (2.34)

Dosadíme-li tento vztah do vlnové rovnice (2.16), ve které navíc opět použijeme vztah  $v = c/n$ , dostaneme:

$$
\frac{\partial^2 u}{\partial r^2} + \frac{2}{r} \frac{\partial u}{\partial r} = \frac{1}{v^2} \frac{\partial^2 u}{\partial t^2}.
$$
 (2.35)

∂*r<sup>2</sup> r* ∂*r*  $v^2$  ∂*t*<sup>2</sup> **c**<sup>2</sup> . ∂<sup>2</sup> *r* ∂*t*<sup>2</sup> **c**<sup>2</sup> . ∂⁄<sup>2</sup> . ∂⁄<sup>2</sup> . ∂⁄2 . ∂⁄2 . ∂⁄3 . ∂⁄3 . ∂⁄3 . ∂⁄3 . ∂⁄3 . ∂⁄3 . ∂⁄3 . ∂⁄3 . ∂⁄3 . ∂⁄3 . ∂⁄3 . ∂⁄3 . ∂⁄3 . ∂⁄3 . ∂⁄3 . ∂⁄3 . ∂⁄3 . ∂⁄3 . ∂⁄3 . ∂⁄3 . ∂⁄3 . ∂

$$
\frac{\partial^2 (ru)}{\partial r^2} = \frac{1}{v^2} \frac{\partial^2 (ru)}{\partial t^2},\tag{2.36}
$$

jejíž řešením je funkce:

$$
u(\vec{r},t) = -\frac{1}{r}u_1(r - vt) + \frac{1}{r}u_2(r + vt),
$$
\n(2.37)

kde  $u_1$  a  $u_2$  jsou libovolné funkce. Funkce  $\frac{1}{r}u_1(r - vt)$  představuje vlnu vycházející ze středu (počátku) rychlostí *v* a funkce  $\frac{1}{r}u_1(r + vt)$  vlnu sbíhající se do středu (počátku) rychlostí *v*.

Naším požadavkem však je, že kulová vlnoplocha má být harmonickou, tzn. chceme ji popsat funkcí kosinus nebo sinus. Kulové harmonické vlny jsou tedy charakterizovány, za použití vlnového čísla *k* výrazem:

$$
u(\vec{r},t) = -\frac{a}{r}\cos(\omega t \mp kr + \alpha),\tag{2.38}
$$

což je po zapsání v komplexní reprezentaci:

$$
u(\vec{r},t) = \underbrace{\frac{A}{r} e^{\mp jkr}}_{U(\vec{r})} e^{j\omega t},
$$
\n(2.39)

kde  $U(\vec{r})$  je komplexní amplituda. Podrobnější odvození opět lze nalézt v [13].

### 2.5 Helmholtz-Kirchhoffova integrální věta

K odvození integrální věty potřebujeme Greenovu větu, jejíž tvar je následující:

$$
\iiint_{V} (U\Delta G - G\Delta U) \mathrm{d}v = \iint_{S} \left( U \frac{\partial G}{\partial n} - G \frac{\partial U}{\partial n} \right) \mathrm{d}s,\tag{2.40}
$$

kde *G* a *U* jsou komplexní funkce závislé na pozici, *S* je uzavřená plocha, která tvoří hranici objemu *V* a ∂/∂*n* značí derivaci funkce ve směru vnější normály povrchu *S*.

Umístíme-li do bodu *P*<sup>0</sup> zdroj s amplitudou *U*, pak hodnota funkce *G* v libovolném bodě  $P_1$  je dána vztahem:

$$
G(P_1) = \frac{e^{jkr}}{r},\tag{2.41}
$$

kde *r* je vzdálenost mezi body  $P_0$  a  $P_1$ , tzn.  $r = ||P_1 - P_0||$ . Jelikož vztah (2.41) popisuje kulovou vlnoplochu a víme, že každá vlnoplocha musí splňovat Helmholtzovu rovnici, pak musí pro (2.41) platit:

$$
(\Delta + k^2)G = 0. \tag{2.42}
$$

Z rovnic (2.21) a (2.42), pak odvodíme vztahy:

$$
\Delta U = -U k^2,
$$
  
\n
$$
\Delta G = -G k^2,
$$
\n(2.43)

které dosadíme do levé strany Greenovy věty (2.40) a dostaneme:

$$
\iiint\limits_V (U\Delta G - G\Delta U) \mathrm{d}v = -\iiint\limits_V (UGk^2 - GUk^2) \mathrm{d}v \equiv 0. \tag{2.44}
$$

Vzhledem k výsledku předchozího vztahu a předpokladu, že uzavřená plocha tvořící

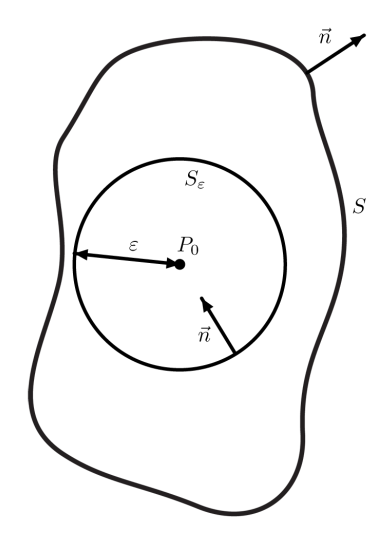

Obrázek 2.1: Plocha pˇres kterou integrujeme

hranici objemu *V* je  $S' = S + S_{\varepsilon}$ , což je znázorněno na obr. 2.1, se nám Greenova rovnice zjednodušila na výraz:

$$
\iint\limits_{S'} \left( U \frac{\partial G}{\partial n} - G \frac{\partial U}{\partial n} \right) \mathrm{d}s = 0. \tag{2.45}
$$

Tento výraz nám umožňuje přepsat vztah (2.45) na rovnost, která je s ním ekvivalentní:

$$
-\iint\limits_{S_{\varepsilon}} \left( U \frac{\partial G}{\partial n} - G \frac{\partial U}{\partial n} \right) ds = \iint\limits_{S} \left( U \frac{\partial G}{\partial n} - G \frac{\partial U}{\partial n} \right) ds. \tag{2.46}
$$

Nyní určíme derivaci funkce G podle normály:

$$
\frac{\partial G(P_1)}{\partial n} = \cos(\vec{n}, \vec{r}) \left( jk - \frac{1}{r} \right) \frac{e^{jkr}}{r},\tag{2.47}
$$

ve které cos( $\vec{n}, \vec{r}$ ) reprezentuje kosinus úhlu, který svírá vnější normála  $\vec{n}$  a vektor  $\vec{r}$  spoju-<br>iící body P<sub>o</sub> a P. Nyní máme určeny všechny výrazy, které jsou potřebné pro dosazení do jící body  $P_0$  a  $P_1$ . Nyní máme určeny všechny výrazy, které jsou potřebné pro dosazení do rovnice (2.46). Poznamenejme ještě, že pro body na ploše  $S_{\varepsilon}$  platí  $r = \varepsilon$  a předpokládáme  $\varepsilon \to 0$ . Nyní již můžeme vyslovit rovnici pro Helmholtz-Kirchhoffovu integrální větu:

$$
U(P_0) = \frac{1}{4\pi} \iint\limits_{S} \left( \frac{\partial U}{\partial n} \frac{e^{jkr}}{r} - U \frac{\partial}{\partial n} \frac{e^{jkr}}{r} \right) ds,
$$
 (2.48)

tento vztah lze upravit pomocí výrazu (2.41) na tvar:

$$
U(P_0) = \frac{1}{4\pi} \iint\limits_{S} \left( \frac{\partial U}{\partial n} G - U \frac{\partial G}{\partial n} \right) ds,
$$
 (2.49)

který využijeme pro odvození Rayleigh-Sommerfeldova difrakčního integrálu. Podrobnější odvození Helmholtz-Kirchhoffovy integrální věty lze nalézt v [1].

# 2.6 Rayleigh-Sommerfeldův difrakční integrál

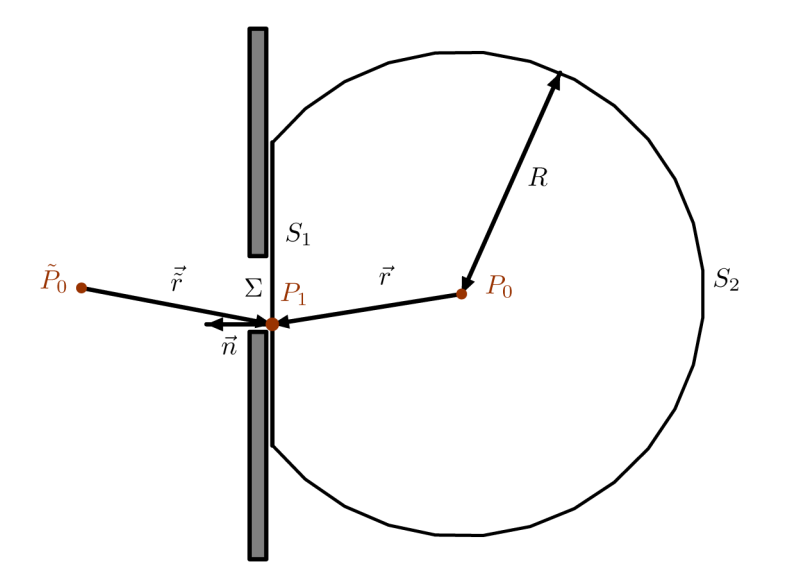

Obrázek 2.2: Povrch a body pro odvození Rayleigh-Sommerfeldova difrakčního integrálu

Rayleigh-Sommerfeldovo řešení difrakčního integrálu bylo snahou eliminovat všechny nesrovnalosti, které se objevily ve Fresnel-Kirchhoffově difrakčním integrálu, kterým se však v této práci nebudeme zabývat, jelikož pro nás není potřebný. Čtenář si jej může prostudovat v [1]. Sommerfeld předpokládal, že komplexní funkce *G*, která vystupuje v Helmholtz-Kirchhorffově integrální větě, není generována pouze zdrojem umístěným v bodě  $P_0$ , ale je generována i zdrojem umístěným v bodě  $\tilde{P_0}$ , který je zrcadlovým obrazem bodu *<sup>P</sup>*<sup>0</sup> podle roviny clony, viz obr. 2.2, a který má stejnou vlnovou délku <sup>λ</sup>. Dále předpokládal, že tyto dva zdroje oscilují s fázovým rozdílem 180°. Greenova funkce bude v tomto případě dána následujícím vztahem:

$$
G_{-}(P_1) = \frac{e^{jkr}}{r} - \frac{e^{jk\tilde{r}}}{\tilde{r}}
$$
 (2.50)

a její derivace podle vnější normály bude:

$$
\frac{\partial G_{-}}{\partial n}(P_{1}) = \cos(\vec{n}, \vec{r}) \left(jk - \frac{1}{r}\right) \frac{e^{jkr}}{r} - \cos(\vec{n}, \vec{\tilde{r}}) \left(jk - \frac{1}{\tilde{r}}\right) \frac{e^{jk\tilde{r}}}{\tilde{r}}.
$$
(2.51)

Pro bod  $P_1$ , který bude ležet na ploše  $S_1$ , viz obr. 2.2, bude platit:

$$
r = \tilde{r}
$$
  
\n
$$
\cos(\vec{n}, \vec{r}) = -\cos(\vec{n}, \vec{\tilde{r}}),
$$
\n(2.52)

čímž se nám vztahy  $(2.50)$  a  $(2.51)$  zjednodušší na rovnosti:

$$
G_{-}(P_1) = 0
$$
  
\n
$$
\frac{\partial G_{-}}{\partial n}(P_1) = 2 \cos(\vec{n}, \vec{r}) \left(jk - \frac{1}{r}\right) \frac{e^{jkr}}{r}.
$$
\n(2.53)

Kromě tohoto řešení nalezl Sommerfeld ještě druhé řešení Greenovy funkce, které je pro případ, kdy body oscilují ve fázi:

$$
G_{+}(P_1) = \frac{e^{jkr}}{r} + \frac{e^{jk\tilde{r}}}{\tilde{r}},
$$
\n(2.54)

pro toto řešení bude derivace Greenovy funkce podle vnější normály následující:

$$
\frac{\partial G_{-}}{\partial n}(P_{1}) = \cos(\vec{n}, \vec{r}) \left(jk - \frac{1}{r}\right) \frac{e^{jkr}}{r} + \cos(\vec{n}, \vec{\tilde{r}}) \left(jk - \frac{1}{\tilde{r}}\right) \frac{e^{jk\tilde{r}}}{\tilde{r}}.
$$
(2.55)

Pro bod  $P_1$ , který leží na ploše  $S_1$ , opět použijeme vztahy (2.52), čímž nám rovnice (2.54) a (2.55) přejdou na:

$$
G_{-}(P_{1}) = 2 \frac{e^{jkr}}{r}
$$
  
\n
$$
\frac{\partial G_{-}}{\partial n}(P_{1}) = 0.
$$
\n(2.56)

∂n <sup>∴ 17</sup><br>Nyní již můžeme vyslovit Rayleigh-Sommerfeldova řešení, která získáme dvě. První dostaneme po dosazení vztahů (2.53) do rovnice (2.49), tímto řešením je:

$$
U_{\rm I}(P_0) = -\frac{1}{2\pi} \iint\limits_{\Sigma} U(P_1) \bigg( jk - \frac{1}{r} \bigg) \frac{e^{jkr}}{r} \cos(\vec{n}, \vec{r}) \mathrm{d}s. \tag{2.57}
$$

Druhé řešení dostaneme dosazením (2.56) do rovnice (2.49), čímž získáme:

$$
U_{\rm II}(P_0) = \frac{1}{2\pi} \iint\limits_{\Sigma} \frac{\partial U(P_1)}{\partial n} \frac{e^{jkr}}{r} \mathrm{d}s. \tag{2.58}
$$

Poznamenejme ještě, že pro  $r \gg \lambda$  se ve vztahu (2.57) často zanedbává člen  $1/r$ . Více o této aproximace lze nalézt v [1].

# 2.7 Úhlové spektrum

Pro úhlové spektrum budeme uvažovat kulovou vlnoplochu, jež se neomezeně šíří prostorem, ve kterém je homogenní izotropní prostředí, což má za důsledek, že nám v nekonečnu tato vlnoplocha přejde na vlnoplochu rovinnou, která je dána konstantní hodnotou amplitudy, frekvence, počáteční fáze a vlnového vektoru a je popsána vztahem:

$$
U(\vec{r}) = U_0 e^{j\vec{k}\cdot\vec{r}},
$$
 (2.59)

kde  $U_0$  je amplituda,  $\vec{r} = (x, y, z)$  je vektor udávající pozici bodu a  $\vec{k}$  je vlnový vektor, který je kolmý na vlnoplochy a jeho velikost je  $k = 2\pi/\lambda$ , kde  $\lambda$  je vlnová délka vlny.

Hodnoty amplitud v jednotlivých bodech výsledného pole budou vyjádřeny jako součet všech příspěvků od rovinných vlnoploch, které se šíří prostorem v různých směrech a dopadají na výslednou rovinu.

Budeme předpokládat, že máme dáno komplexní pole, které je umístěné v souřadné rovině *xy*, tzn. platí  $z = 0$ , a že je tato rovina reprezentována pomocí  $U(x, y, 0)$ . Takto nadefinované pole budeme nazývat zdrojovou rovinou. Naším konečným cílem je vypočítat propagaci světla v kladném směru osy z na výsledné pole  $U(x, y, z)$ , které je rovnoběžné se zdrojovou rovinou a je ve vzdálenosti *z* napravo od této roviny.

Nejdříve si vyjádříme dopřednou Fourierovu transformaci funkce  $U$  v rovině  $z = 0$ (Fourierovou transformací se budeme více zabývat v následující kapitole):

$$
A(f_x, f_y, 0) = \iint_{-\infty}^{\infty} U(x, y, 0) e^{-j2\pi (f_x x + f_y y)} dx dy,
$$
 (2.60)

kde *A*(*f<sup>x</sup>* , *fy* , 0) je úhlové spektrum funkce *<sup>U</sup>*(*x*, *<sup>y</sup>*, 0) a *<sup>f</sup><sup>x</sup>* <sup>a</sup> *<sup>f</sup><sup>y</sup>* jsou prostorové frekvence. Fourierova transformace může být považována za operaci, která rozloží složité funkce na soubor jednodušších funkcí popsaných komplexní exponenciálou. Dále si zadefinujeme vztah pro výpočet U, což získáme pomocí inverzní Fourierovy transformace úhlového spektra:

$$
U(x, y, 0) = \iint_{-\infty}^{\infty} A(f_x, f_y, 0) e^{j2\pi (f_x x + f_y y)} df_x df_y.
$$
 (2.61)

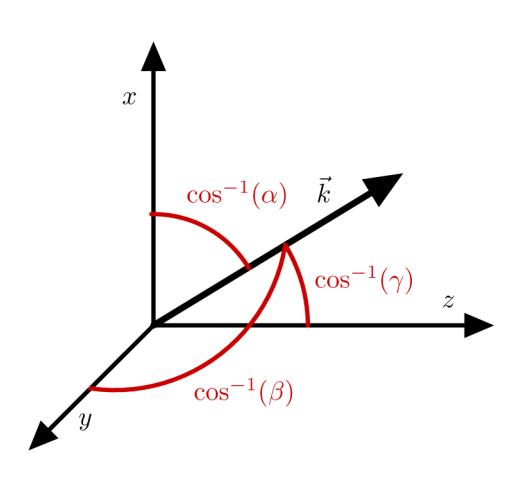

Obrázek 2.3: Vlnový vektor  $\vec{k}$ 

Nyní se pokusíme o popsání fyzikálního významu funkce, která se nachází v integrandu výše uvedeného vztahu. Jak už jsme uvedli dříve, budeme uvažovat rovinnou vlnoplochu s vlnovým vektorem  $\vec{k}$ , tento vektor má směr určen úhly směrových kosinů  $\vec{k} = 2\pi/\lambda(\alpha, \beta, \gamma)$ , což jsou úhly mezi vlnovým vektorem a jednotlivými souřadnicovými osami, jak je zobrazeno na obr. 2.3. Pokud si označíme symbolem ^ jednotkové vektory ve směru příslušné osy, pak můžeme vlnový a poziční vektor zapsat následujícím způsobem:

$$
\vec{k} = \frac{2\pi}{\lambda} (\alpha \hat{x} + \beta \hat{y} + \gamma \hat{z}),
$$
  
\n
$$
\vec{r} = (x\hat{x} + y\hat{y} + z\hat{z}).
$$
\n(2.62)

Pokud nyní dosadíme do vztahu (2.59) ze vztahů (2.62) a zvolíme  $U_0 = 1$  dostaneme:

$$
U(x, y, z) = e^{j\frac{2\pi}{\lambda}(\alpha x + \beta y)} e^{j\frac{2\pi}{\lambda}yz}.
$$
 (2.63)

Poznamenejme, že směrové kosiny jsou mezi sebou vzájemně propojené vztahem:

$$
\gamma = \sqrt{1 - \alpha^2 - \beta^2}.\tag{2.64}
$$

Pokud budeme opět uvažovat, že zdrojová rovina je  $z = 0$ , pak komplexní exponenciální funkce *e <sup>j</sup>*2π(*f<sup>x</sup> <sup>x</sup>*+*fyy*) m ˚uže být považována za reprezentaci rovinné vlny propagované ve směru určeném směrovými kosiny a mezi směrovými kosiny a prostorovými frekvencemi budou platit následující vztahy:

$$
\alpha = \lambda f_x \qquad \qquad \beta = \lambda f_y \qquad \qquad \gamma = \sqrt{1 - (\lambda f_x)^2 - (\lambda f_y)^2}.\tag{2.65}
$$

Pomocí těchto vztahů můžeme přepsat rovnici pro úhlové spektrum (2.60) na tvar:

$$
A\left(\frac{\alpha}{\lambda}, \frac{\beta}{\lambda}, 0\right) = \iint\limits_{-\infty}^{\infty} U(x, y, 0) e^{-j2\pi(\frac{\alpha}{\lambda}x + \frac{\beta}{\lambda}y)} dx dy.
$$
 (2.66)

Určovat úhlové spektrum pomocí směrových kosinů však není příliš vhodné, a proto zůstaneme u vyjádření pomocí prostorových frekvencí  $f_x$  a  $f_y$ .

### 2.7.1 Propagace úhlového spektra

Vezměme si úhlové spektrum funkce U, která popisuje rovinu rovnoběžnou se souřadnicovou rovinou *xy* umístěnou ve vzdálenosti *z*. Funkce  $A(f_x, f_y, z)$  bude reprezentovat úhlové spektrum funkce *<sup>U</sup>*(*x*, *<sup>y</sup>*,*z*), tzn. platí:

$$
A(f_x, f_y, z) = \iint_{-\infty}^{\infty} U(x, y, z) e^{-j2\pi (f_x x + f_y y)} dxdy,
$$
 (2.67)

Nyní potřebujeme najít vztah mezi  $A(f_x, f_y, 0)$  a  $A(f_x, f_y, z)$ . K tomu použijeme rovnost popisující funkci *U* pomocí úhlového spektra: popisující funkci *U* pomocí úhlového spektra:

$$
U(x, y, z) = \iint_{-\infty}^{\infty} A(f_x, f_y, z) e^{j2\pi (f_x x + f_y y)} df_x df_y.
$$
 (2.68)

Kromě toho musí U, jelikož popisuje rovinnou vlnoplochu, splňovat pro všechny body plochy Helmholtzovu rovnici (2.21). Pokud tedy provedeme substituci (2.68) do (2.21) zjistíme, že A musí splňovat následující diferenciální rovnici:

$$
\frac{\partial^2}{\partial z^2}A(f_x, f_y, z) + \left(\frac{2\pi}{\lambda}\right)^2 [1 - (\lambda f_x)^2 - (\lambda f_y)^2] A(f_x, f_y, z) = 0.
$$
 (2.69)

Řešením této diferenciální rovnice je výraz:

$$
A(f_x, f_y, z) = A(f_x, f_y, 0) e^{j2\pi z \sqrt{\lambda^{-2} - f_x^2 - f_y^2}}.
$$
 (2.70)

Nyní se zaměříme na definování podmínek pro výraz, který se v předchozím vztahu nachází pod odmocninou. Pokud bude platit:

$$
f_x^2 + f_y^2 < \lambda^{-2},\tag{2.71}
$$

pak hodnota výrazu pod odmocninou ve vztahu (2.70) vyjde kladná a s příspěvkem od této vlny má smysl počítat. V případě, že bude platit:

$$
f_x^2 + f_y^2 > \lambda^{-2},\tag{2.72}
$$

bude hodnota výrazu pod odmocninou ve vztahu (2.70) záporná, čímž dojde k tomu, že propagovaná vlna bude evanescentní, tzn. její účinky budou rychle zmírněny, a pro vzdálenosti, se kterými budeme pracovat, do výsledku ničím nepřispěje, a proto pro tyto hodnoty prostorových frekvencí budeme definovat  $A(f_x, f_y, z) = 0$ . Po tomto rozboru, si<br>zadefinujeme funkci, která bude splňovat shrnuté poznatky: zadefinujeme funkci, která bude splňovat shrnuté poznatky:

$$
H(f_x, f_y) = \begin{cases} e^{j2\pi z \sqrt{\lambda^{-2} - f_x^2 - f_y^2}} & f_x^2 + f_y^2 < \lambda^{-2} \\ 0 & jinak \end{cases}
$$
 (2.73)

a nyní již můžeme zapsat vztah pro funkci  $U(x, y, z)$ :

$$
U(x, y, z) = \iint_{-\infty}^{\infty} A(f_x, f_y, 0) H(f_x, f_y) e^{j2\pi (f_x x + f_y y)} df_x df_y.
$$
 (2.74)

Podrobnější odvození, které je provedeno pomocí směrových kosinů místo prostorových frekvencí lze nalézt v [1].

### 2.7.2 Rotace úhlovým spektrem

Vlnoplochy jsou popsané vlnovým vektorem, jehož velikost je konstantní a komplexní amplitudou. Při rotaci úhlovým spektrem dochází k rotaci vlnoplochy, která ale zachovává komplexní amplitudu. Jinak lze tuto trasformaci popsat jako zobrazení zdrojové roviny na rovinu, která je popsaná pomocí roviny zdrojové a rotační matice. Pokud budeme uvažovat, že obě roviny prochází počátkem souřadnic, pak bude platit:

$$
\vec{n_r} = \mathbf{R}\vec{n_z},\tag{2.75}
$$

kde *n*<sup>2</sup>, je normálový vektor cílové roviny, *n*<sup>2</sup> je normálový vektor zdrojové roviny a **R** je<br>ortonormální matice. Nyní můžeme tedy nopsat i vztahy mezi vlnovými vektory jednotortonormální matice. Nyní můžeme tedy popsat i vztahy mezi vlnovými vektory jednotlivých bodů v těchto rovinách:

$$
\hat{k} = \mathbf{R}\vec{k},\tag{2.76}
$$

kde vektor  $\vec{k}$  popisuje vlnový vektor v cílové rovině a  $\vec{k}$  vektor v rovině zdrojové.

Z uvedených vztahů tedy plyne, že pokud chceme znát optické pole ve zrotované rovině, tak přiřadíme každé komplexní amplitudě nový směrový vektor podle rovnice (2.76). Ekvivalentní k tomuto vztahu je, že každému vlnovému vektoru z cílové roviny přiřadíme komplexní amplitudu, která náleží tomuto vektoru v rovině zdrojové.

# 3 Společný numerický aparát

### 3.1 Fourierova transformace

Fourierova transformace je matematická metoda, která slouží k převodu signálu do duálního prostoru, který je vhodný k pochopení některých jevů a vlastností a navíc zjednodušuje některé operace se signálem. Tato transformace tedy slouží pro převod signálu reprezentovaného v prostorové (časové) oblasti do reprezentace v oblasti frekvenční. Poznamenejme, že prostorová (časová) oblast je ta, ve které je objekt reprezentován tak, jak jej známe, a ve frekvenční oblasti je reprezentován pomocí Fourierova obrazu. Tato reprezentace je obecně složením nekonečně mnoha sinusových signálů s různou amplitudou a různým fázovým posunem. Převáděný signál může být zadán ve spojité či diskrétní podobě.

Fourierova transformace je také výrazně používána pro aproximaci mnohých fyzikálních jevů. V optice se jedná například o jevy difrakce ve Fraunhofferově či Fresnelově aproximaci.

#### 3.1.1 Spojitá Fourierova transformace

Spojitá Fourierova transformace slouží pro převod spojitého signálu mezi časovou a frekvenční oblastí. Pro převod signálu z časové oblasti do oblasti frekvenční slouží dopředná Fourierova transformace, pro opačný převod je definována zpětná (inverzní) Fourierova transformace, která je inverzní operací k dopředné Fourierově transformaci.

Předpokládejme, že  $g(x, y)$  je komplexní funkce na oblasti reálného prostoru  $(x, y)$ , která je až na konečný počet bodů nespojitosti spojitá na každé konečné 2D oblasti a je absolutně integrovatelná, tzn. platí:

$$
\iint |g(x, y)| dxdy < \infty \tag{3.1}
$$

Potom dvourozměrnou dopřednou Fourierovou transformací funkce  $g(x, y)$  nazveme funkci:

$$
\mathcal{F}{g(x,y)} = G(f_x, f_y) = \iint_{-\infty}^{\infty} g(x,y)e^{-j2\pi(xf_x + yf_y)}dxdy,
$$
\n(3.2)

kde *G* je Fourierův obraz funkce *g*, který je též nazýván spektrální funkce signálu či spektrum a  $f_x$ ,  $f_y$ , jsou prostorové frekvence. Pro zpětnou (inverzní) Fourierovu transformaci

funkce *G*(*f<sup>x</sup>* , *<sup>f</sup>y*) poté platí vztah:

$$
\mathcal{F}^{-1}{G(f_x, f_y)} = g(x, y) = \iint_{-\infty}^{\infty} G(f_x, f_y) e^{j2\pi (xf_x + yf_y)} df_x df_y.
$$
 (3.3)

### 3.1.2 Diskrétní Fourierova transformace

Při diskrétní Fourierově transformaci (DFT) dochází k totální diskretizaci, kdy zcela vzorkujeme signál i jeho spektrum konečnou hodnotou a konečným počtem vzorků. Této transformace je využíváno v případě počítačového zpracování signálů, kdy máme k dispozici pouze vzorky funkce *<sup>g</sup>*(*x*, *<sup>y</sup>*). Diskrétní Fourierovu transformaci získáme formálním nahrazením integrálu integrálním součtem s dělením odpovídajícím periodě vzorkování. Definiční vztah pro dvourozměrnou konečnou dopřednou diskrétní Fourierovu transformaci je:

$$
\mathbf{DFT}(g[p,q]) = G[m,n] = \sum_{p=0}^{M-1} \sum_{q=0}^{N-1} g[p,q] e^{-j2\pi(\frac{mp}{M} + \frac{nq}{N})}, \tag{3.4}
$$

kde *M* × *N* znamená velikost obrazu.

Vztah pro dvourozměrnou konečnou zpětnou (inverzní) diskrétní Fourierovu transformaci je definován:

**IDFT**
$$
(G[m, n]) = g[p, q] = \frac{1}{MN} \sum_{m=0}^{M-1} \sum_{n=0}^{N-1} G[m, n] e^{j2\pi(\frac{mp}{M} + \frac{nq}{N})}
$$
. (3.5)

I v tomto vztahu je *M* × *N* velikost obrazu.

### 3.1.3 Charakteristika Fourierova obrazu

V této části si odvodíme vztah pro amplitudové a fázové spektrum. Pro jednoduchost, provedeme toto odvození pro jednodimenzionální případ.

Fourierova transformace provede dekompozici původní funkce  $g(x)$  na sinusové funkce s různou amplitudou a různým fázovým posunem. Pokud si uvědomíme, že platí Eulerova formule:

$$
e^{\pm j2\pi fx} = \cos(2\pi fx) \pm \sin(2\pi fx),
$$
\n(3.6)

můžeme nadefinovat dva pojmy, které charakterizují obraz. Mějme dán bod o souřadnicích  $f = Re(f) + j Im(f)$  komplexního Fourierova obrazu. Jeho reálnou část budeme značit  $Re(f)$  a imaginární  $Im(f)$ . Jako amplitudové spektrum funkce  $G(f)$  pak budeme značit  $|G(f)|$  a bude platit:

$$
|G(f)| = \sqrt{Re^2(f) + Im^2(f)}.
$$
\n(3.7)

Fázovým spektrem poté bude funkce:

$$
\varphi(f) = \arctan\left(\frac{Re(f)}{Im(f)}\right). \tag{3.8}
$$

Z amplitudového spektra zjistíme velikost jednotlivých frekvencí a z fázového spektra určíme jejich posuny.

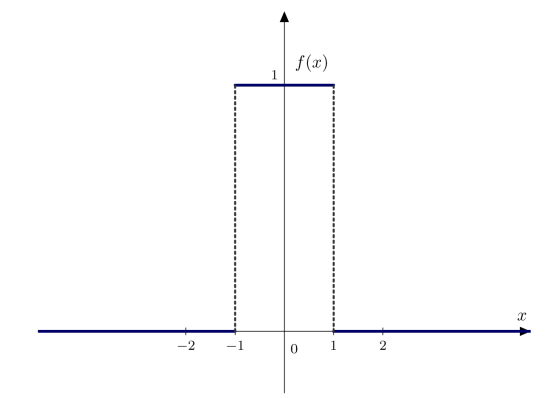

Obrázek 3.1: Funkce *f*(*x*)

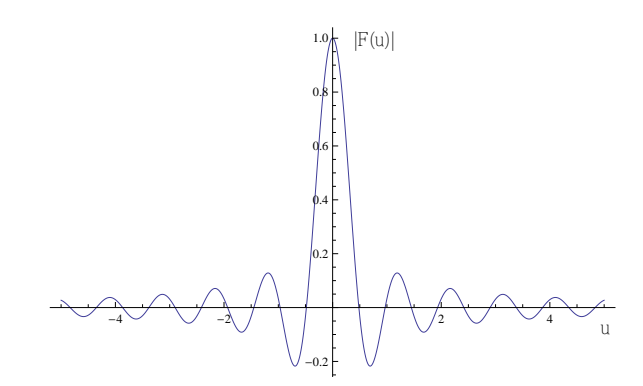

Obrázek 3.2: Část amplitudového spektra  $|F(u)|$  funkce  $f(x)$  viz obr. 3.1

## 3.2 Konvoluce

Konvoluce je matematická operace označovaná operátorem  $\star$ , která zpracuje dvě funkce, jejichž výsledkem bude funkce třetí.

### 3.2.1 Spojitá konvoluce

Dvourozměrná konvoluční funkce (konvoluce) funkcí  $f(x, y)$  a  $g(x, y)$  je:

$$
f(x, y) \star g(x, y) = \iint_{-\infty}^{\infty} f(\xi, \eta) g(x - \xi, y - \eta) d\xi d\eta,
$$
 (3.9)

kde se funkci  $g(x, y)$  říká konvoluční jádro a lze jej přirovnat k oknu posouvajícímu se po obraze. Hodnotami konvolučního jádra je určen způsob výpočtu nového pixelu.

#### 3.2.2 Diskrétní konvoluce

Při počítačovém zpracování opět potřebujeme používat diskrétní přístup. Proto si nadefinujeme diskrétní konvoluci, ve které opět zaměníme integrály za integrální součty. Pro 2D konvoluci pak dostaneme vztah:

$$
f[p,q] \star g[p,q] = \sum_{x=-k}^{k} \sum_{y=-k}^{k} f[p,q]g[x-p,y-q], \qquad (3.10)
$$

kde g[p,q] je konvoluční jádro. V případě diskrétní konvoluce lze jádro chápat jako tabulku (konvoluční masku) o rozměrech  $\langle -k, k \rangle \times \langle -k, k \rangle$ . Tuto tabulku položíme na příslušné místo obrazu a každý bod překrytý tabulkou vynásobíme koeficientem v příslušné buňce. Nakonec provedeme součet těchto hodnot, a tím dostame novou hodnotu jednoho bodu. Podrobnější popis viz [2].

### 3.3 Teorémy Fourierovy transformace

Fourierova transformace má řadu vlastností, které jsou popsané formou teorémů - vět. My si zde uvedeme pouze ty, které budeme dále potřebovat. Úplné znění všech teorémů je uvedeno v [5] nebo [1].

#### 3.3.1 Konvoluční teorém

Je-li Fourierovou transformací funkce  $f(x, y)$  funkce  $F(f_x, f_y)$  a transformací  $g(x, y)$ <br>funkce  $G(f - f)$  a operátor  $\star$  označuje konvoluci pak pro spojitý případ platí pásledufunkce *G*(*f<sub>x</sub>*, *f<sub>y</sub>*) a operátor ★ označuje konvoluci, pak pro spojitý případ platí následu-<br>iící vztahy jící vztahy:

$$
\mathcal{F}{f(x,y) \star g(x,y)} = F(f_x, f_y) G(f_x, f_y), \n\mathcal{F}^{-1}{F(f_x, f_y) \star G(f_x, f_y)} = f(x,y) g(x,y).
$$
\n(3.11)

Pokud se zabýváme diskrétním případem, kdy Fourierovou transformací funkce *g*[*p*, *q*] je funkce  $G[m, n]$  a transformací funkce  $f[p, q]$  je  $F[m, n]$ , pak jsou vztahy pro konvoluční teorém následující:

$$
\begin{aligned} \mathbf{DFT} \{ f[p,q] \star g[p,q] \} &= F[m,n] \ G[m,n],\\ \mathbf{IDFT} \{ F[m,n] \star G[m,n] \} &= MN \ f[p,q] \ g[p,q], \end{aligned} \tag{3.12}
$$

kde *M* a *N* jsou rozměry matice, ve které jsou zaznamenány hodnoty vzorků.

#### 3.3.2 Teorém translace

Je-li Fourierovou transformací funkce  $g(x, y)$  funkce  $G(f_x, f_y)$  a  $\beta_1$ ,  $\beta_2$  jsou obecně kom-<br>plevní konstanty, pak pro spojitý případ platí pásledující vztahy: plexní konstanty, pak pro spojitý případ platí následující vztahy:

$$
\mathcal{F}\{g(x-\beta_1, y-\beta_2)\} = G(f_x, f_y) e^{-j2\pi(\beta_1 f_x + \beta_2 f_y)}, \n\mathcal{F}^{-1}\{G(f_x - \beta_1, f_y - \beta_2)\} = g(x, y) e^{j2\pi(\beta_1 x + \beta_2 y)}.
$$
\n(3.13)

Pokud se zabýváme diskrétním případem, kdy Fourierovou transformací funkce  $g[p, q]$  je funkce *<sup>G</sup>*[*m*, *<sup>n</sup>*] a *<sup>j</sup>*, *<sup>k</sup>* jsou reálné konstanty, pak jsou vztahy pro teorém translace následující:

$$
\begin{aligned} \mathbf{DFT}\{g[p-j,q-k]\} &= G[m,n] \, \, \mathrm{e}^{-j2\pi(jm+kn)},\\ \mathbf{IDFT}\{G[m-j,n-k]\} &= g[p,q] \, \, \mathrm{e}^{j2\pi(jp+kq)}. \end{aligned} \tag{3.14}
$$

Ze vztahů (3.13) a (3.14) je vidět, že fourierovský obraz je invariantní vůči translaci předlohy až na fázový faktor.

### 3.4 Vzorkování

Jelikož při počítačovém zpracování máme pouze vzorky funkce komplexní amplitudy a ne její celou spojitou podobu, potřebujeme ve všech metodách s výpočty pracovat v diskrétní podobě. Toho docílíme tak, že si ekvidistantně rozdělíme obě roviny, a to zdrojovou rovinu na  $M_v \times M_x$  elementů a cílovou na  $N_v \times N_x$  elementů, přičemž vzdálenost vzorků

bude v obou rozměrech  $\Delta x$ . Po této úpravě bude každý bod zdrojové roviny popsán hodnotou  $U_{zdroj}[p, q]$ , kde  $0 \le p \le M_{y} - 1$  a  $0 \le q \le M_{x} - 1$ , body cílové roviny budou mít hodnotu  $U_{\text{cil}}[m, n]$ , kde  $0 \le m \le N_v - 1$  a  $0 \le n \le N_x - 1$ , a tyto hodnoty budeme pro obě roviny uspořádávat do matice.

Nyní potřebujeme určit, jak velký má být vzorek, abychom dostali výsledek, na který nemá vliv diskretizace. Jak je popsáno v [7], jestliže nám to výpočetní prostředky dovolí, měli bychom mít vzdálenost vzorků  $\lambda/2$ , abychom dostali co nejvíce přesný výsledek. Pokud bychom vzorkovali větší hodnotou, ztráceli bychom výhody plné skalární difrakce. Když budeme vzorkovat menší hodnotou, pak budou některé vzorky ve výstupní rovině obsahovat hodnoty, které nejsou korektní. Navíc při vzorkování hodnotou  $\lambda/2$  je garantováno, že výpočet úhlového spektra rovinné vlny bude složen z rovinných vln, které mají rozpětí úhlů od 90° do −90° vzhledem k ose *z*.

Velikost vzorku má také u propagace pomocí úhlového spektra vliv na vzdálenost rovin, ve které jsou výsledky nejpřesnější, jak je popsáno v [12]:

$$
z < \frac{N(\Delta x)^2}{\lambda},\tag{3.15}
$$

kde *z* je vzdálenost rovin, ∆*x* je velikost vzorku a *N* je velikost vstupního a výstupního pole, pro jednoduchost je zde uvažováno, že jsou pole čtvercová a obě mají stejnou velikost periody. V případě, kdy platí uvedený vztah, nedochází k ovlivnění výstupu periodičností.

# 4 Metody šíření koherentního světla

4.1 Propagace Rayleigh-Sommerfeldovým integrálem mezi rovnoběžnými rovinami

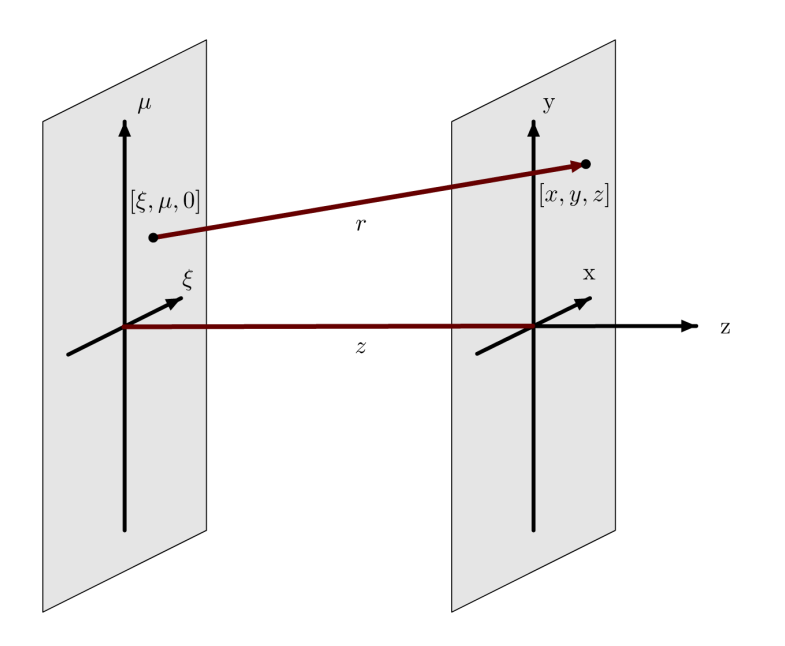

Obrázek 4.1: Umístění souřadného systému a bodů pro propagaci Rayleigh-Sommerfeldovým integrálem

Naším úkolem je propagovat světlo mezi dvěma rovnoběžnými rovinami pomocí Rayleigh-Sommerfeldova difrakčního integrálu. Souřadný systém si umístíme tak, že obě roviny jsou kolmé na osu *z*, zdrojová rovina je umístěna v rovině ξμ a její analytické vyjádření je  $z = 0$  a cílová rovina je umístěna v rovině xy, která je ve vzdálenosti z od zdrojové roviny. Nyní jsme si zadefinovali všechny předpoklady a můžeme si upravit první Railegh-Sommerfeldovo řešení (2.57) pro naší situaci. V tomto řešení se nachází hodnota kosinu úhlu mezi vnějším normálovým vektorem  $\vec{n}$  a vektorem  $\vec{r}$ , jehož počáteční bod  $P_1$ je umístěn ve zdrojové rovině a koncový bod  $P_0$  leží v rovině cílové, viz obr. 4.1. V našem případě bude pro tyto dva vektory platit:

$$
\vec{n} = (0, 0, 1) \n\vec{r} = (x - \xi, y - \mu, z) \nr = \sqrt{(x - \xi)^2 + (y - \mu)^2 + z^2}.
$$
\n(4.1)

Kosinus úhlu mezi vektory se vypočítá pomocí následujícího vztahu:

$$
\cos(\vec{n}, \vec{r}) = \frac{\vec{n} \cdot \vec{r}}{||\vec{n}|| \cdot ||\vec{r}||}.
$$
\n(4.2)

Pokud do tohoto vztahu dosadíme naše hodnoty, vyjde nám:

$$
\cos(\vec{n}, \vec{r}) = \frac{z}{r} \tag{4.3}
$$

tuto hodnotu nakonec dosadíme do vztahu (2.57), čímž dostaneme tvar Rayleigh-Sommerfeldova difrakčního integrálu, který budeme používat v dané metodě:

$$
U(x, y, z) = -\frac{1}{2\pi} \int_{-\infty}^{\infty} U(\xi, \mu, 0) \left( jk - \frac{1}{r} \right) \frac{e^{jkr}}{r} \frac{z}{r} d\xi d\mu.
$$
 (4.4)

Jak již bylo řečeno v úvodu, v lineární optice předpokládáme, že se světelné zdroje navzájem neovlivňují, ale každý bod v cílové rovině je ovlivněn všemi body v rovině zdrojové. Jelikož předpokládáme skalární aproximaci koherentního světla, světelné zdroje lze popsat pomocí amplitudy a fáze, z čehož plyne, že propagace světla způsobí změnu fáze a amplitudy, což lze popsat tak, že amplitudu přenásobíme komplexním číslem c. Jelikož platí, že propagace světla nezávisí na absolutní pozici v prostoru, ale pouze na vzájemné poloze bodů zdrojové a cílové roviny, můžeme výpočet provést pomocí konvoluce (3.9). Z toho plyne, že vztah pro výpočet Rayleigh-Sommerfeldova integrálu (4.4) lze zapsat také ve formě konvoluce:

$$
U(x, y, z) = U(x, y, 0) \star \left[ -\frac{z}{2\pi} \left( jk - \frac{1}{\sqrt{x^2 + y^2 + z^2}} \right) \frac{e^{jk\sqrt{x^2 + y^2 + z^2}}}{x^2 + y^2 + z^2} \right],
$$
(4.5)

kde výraz  $c(x, y)$  (na pravé straně od operátoru konvoluce  $\star$ ) je konvoluční jádro, z v tomto vztahu vystupuje pouze jako konstanta.

Jak již bylo řečeno v sekci 3.4, pro počítačové zpracování potřebujeme pracovat s diskrétní podobou. V uvedené části textu také zjistíme, jak je provedeno dělení zdrojové a cílové roviny. Pro výpočet komplexních amplitud všech bodů v cílové rovině, potřebujeme ještě znát hodnoty konvolučního jádra  $c[m − p, n − q]$ , kde  $(m, n)$  je pozice v matici reprezentující cílovou rovinu a (*p*, *<sup>q</sup>*) je pozice v matici pro zdrojovou rovinu, tzn. musí platit  $-(M_v - 1) \le m - p \le N_v - 1$  a  $-(M_x - 1) \le n - q \le N_x - 1$ , z čehož dostaneme, že velikost matice konvolučního jádra bude  $(M_v + N_v - 1) \times (M_x + N_x - 1)$ . Pro výpočet těchto hodnot se budeme snažit použít nejjednodušší způsob, kterým je prostý výpočet výrazu  $c(x, y)$  ze vztahu (4.5) pro konkrétní hodnoty *x* a *y*, hodnota *z* je, jak zde již bylo řečeno, konstantní po celou dobu výpočtu. Jelikož výpočet komplexních amplitud v cílové rovině bude probíhat pomocí složkového násobení matic, jak se dozvíme za okamžik, musíme zvetšit matice popisující zdrojové a cílové pole na stejnou velikost jako ˇ je velikost matice jádra konvoluce. V matici zdrojového pole navíc doplníme na všechny přidané pozice hodnotu 0. Pro názornost si zde zobrazíme schéma, podle kterého jsou hodnoty zapisovány do matice:

$$
\begin{bmatrix}\n(0,0) & \cdots & (N_x - 1,0) & (1 - M_x, 0) & \cdots & (-1,0) \\
(0,1) & \cdots & (N_x - 1,1) & (1 - M_x, 1) & \cdots & (-1,1) \\
\vdots & \ddots & \vdots & & \vdots & \ddots & \vdots \\
(0,N_y - 1) & \cdots & (N_x - 1,N_y - 1) & (1 - M_x,N_y - 1) & \cdots & (-1,N_y - 1) \\
\hline\n(0,1 - M_y) & \cdots & (N_x - 1,1 - M_y) & (1 - M_x,1 - M_y) & \cdots & (-1,1 - M_y) \\
(0,2 - M_y) & \cdots & (N_x - 1,2 - M_y) & (1 - M_x,2 - M_y) & \cdots & (-1,2 - M_y) \\
\vdots & \ddots & \vdots & & \vdots & \ddots & \vdots \\
(0,-1) & \cdots & (N_x - 1,-1) & (1 - M_x,-1) & \cdots & (-1,-1)\n\end{bmatrix}, (4.6)
$$

kde jsou jednotlivé položky realizovány vektory  $(x, y)$ , přičemž hodnoty proměnných  $x, y$ udávají počet bodů.

Nyní již známe vše potřebné pro výpočet komplexních amplitud v každém bodě cílové roviny. Vztah pro tento výpočet je:

$$
U_{cil} = \mathbf{IDFT}\{\mathbf{DFT}\{U_{zdroj}\} \circ \mathbf{DFT}\{c\}\},\tag{4.7}
$$

kde  $U_{\text{cil}}$  je komplexní amplituda bodů v cílové rovině,  $U_{\text{zdroi}}$  je komplexní amplituda bodů ve zdrojové rovině, c je jádro konvoluce a ∘ je Hadamardův součin, tzn. násobení dvou matic po složkách.

Poznamenejme ještě, že jiná možnost, jak provést tuto metodu, je upravit vztah (4.4) do jeho diskrétní podoby, což by se provedlo formálním nahrazením integrálu integrálním součtem. Nicméně by se pak hodnota každého bodu v cílové rovině počítala jako součet přírůstků od všech bodů roviny zdrojové, čímž by výpočetní složitost této metody byla řádově  $O(N^4)$ , což způsobuje nepoužitelnost této metody v praxi.

# 4.2 Propagace úhlovým spektrem mezi rovnoběžnými rovinami

Tato metoda má za úkol propagaci světla mezi dvěma rovnoběžnými rovinami pomocí úhlového spektra. Souˇradný systém si umístíme tak, že obe roviny budou kolmé k ose ˇ z, zdrojová rovina bude umístěna v rovině *xy*, tzn. její analytické vyjádření je  $z = 0$ , a cílová rovina bude umístěna ve vzdálenosti z od roviny zdrojové. Stěžejním vztahem této metody bude vztah  $(2.74)$ . Tento vztah lze s použitím vztahů  $(2.60)$ ,  $(3.2)$  a  $(3.3)$  přepsat na tvar:

$$
U(x, y, z) = \mathcal{F}^{-1} \{ \mathcal{F} \{ U(x, y, 0) \} H(f_x, f_y) \}, \text{ kde}
$$
  

$$
H(f_x, f_y) = \begin{cases} e^{j2\pi z \sqrt{\lambda^{-2} - f_x^2 - f_y^2}} & f_x^2 + f_y^2 < \lambda^{-2} \\ 0 & \text{ jinak} \end{cases}
$$
 (4.8)

Pokud výraz, na který aplikujeme inverzní Fourierovu transformaci, porovnáme se vztahy pro konvoluční teorém  $(3.11)$ , zjistíme, že se jedná o konvoluci dvou funkcí, z nichž první funkcí je komplexní amplituda  $U(x, y, 0)$  a jádrem této konvoluce je funkce  $h(x, y)$  =  $\mathcal{F}^{-1}{H(f_x, f_y)}$ .

Kromě toho jsme tu již několikrát zmínili, že potřebujeme pracovat s diskrétní podobou, z toho plyne, že opět potřebujeme navzorkovat zdrojovou a cílovou rovinu, postup vzorkování je uveden v sekci 3.4. Dále potřebujeme určit, kolik hodnot musí obsahovat matice jádra konvoluce, tj. jaká je její velikost, abychom byli schopni vypočítat hodnoty komplexních amplitud všech bodů v cílové rovině. Pro výpočet hodnot potřebujeme znát  $\check{c}$ ísla *h*[*m* − *p*, *n* − *q*], kde (*m*, *n*) je pozice v matici reprezentující cílovou rovinu a (*p*, *q*) je pozice v matici pro zdrojovou rovinu, z toho plyne, že platí  $-(M_v - 1) \le m - p \le N_v - 1$  a  $-(M_x - 1) \le n - q \le N_x - 1$ , tzn. máme  $(M_y + N_y - 1) \times (M_x + N_x - 1)$  různých elementů. A jelikož pro konvoluci potřebujeme, aby měly matice stejné rozměry, opět provedeme zvětšení matic reprezentující roviny na rozměr matice jádra a matici pro zdrojovou rovinu doplníme nulami. Nyní ještě potřebuje upravit vztah (4.8) do jeho diskrétní podoby a potřebujeme určit vztahy pro výpočet prostorových frekvencí.

Diskétní podobu uvedené rovnice určíme jednoduše. Stačí pouze zaměnit spojité Fourierovy transformace za jejich diskrétní podoby a spojité funkce nahradit jejich maticovou reprezentací:

$$
U_{cil} = \mathbf{IDFT}\{\mathbf{DFT}\{U_{zdroj}\} \circ H\},\tag{4.9}
$$

kde  $U_{\text{cil}}$  je komplexní amplituda bodů v cílové rovině,  $U_{\text{zdroj}}$  je komplexní amplituda bodů ve zdrojové rovině, *H* je jádro konvoluce a ∘ značí násobení matic po složkách.

Nyní odvodíme vztahy pro výpočet prostorových frekvencí. Toto odvození provedeme porovnáním spojité a diskrétní Fourierovy transformace, konkrétně porovnáním exponentů komplexních exponenciál:

$$
xf_x = \frac{nq}{M_x + N_x - 1}
$$
  

$$
yf_y = \frac{mp}{M_y + N_y - 1},
$$
\n(4.10)

a pro *x* a *y* platí:

$$
x = q\Delta x \qquad \qquad y = p\Delta x,\tag{4.11}
$$

pokud navíc budeme uvažovat následující uspořádání vzorků v matici:

$$
\left(\begin{array}{c|c}\n0 \leq m < \frac{M_y + N_y}{2} & -\frac{M_y + N_y}{2} < m < 0 \\
0 \leq n < \frac{M_x + N_x}{2} & 0 \leq n < \frac{M_x + N_x}{2} \\
\hline\n0 \leq m < \frac{M_y + N_y}{2} & -\frac{M_y + N_y}{2} < m < 0 \\
\hline\n-\frac{M_x + N_x}{2} < n < 0 & -\frac{M_x + N_x}{2} < n < 0\n\end{array}\right),\n\tag{4.12}
$$

dostaneme pro prostorové frekvence tyto vztahy:

$$
f_x = \begin{cases} \frac{n}{(M_x + N_x - 1)\Delta x} & 0 \le n < \frac{M_x + N_x}{2} \\ \frac{n}{(M_x + N_x - 1)} - 1\frac{1}{\Delta x} & \frac{M_x + N_x}{2} \le n < (M_x + N_x - 1) \\ \frac{m}{(M_y + N_y - 1)\Delta x} & 0 \le m < \frac{M_y + N_y}{2} \\ \frac{n}{(M_y + N_y - 1)} - 1\frac{1}{\Delta x} & \frac{M_y + N_y}{2} \le m < (M_y + N_y - 1) \end{cases}
$$
(4.13)

# 4.3 Propagace referenční metodou mezi různoběžnými rovinami

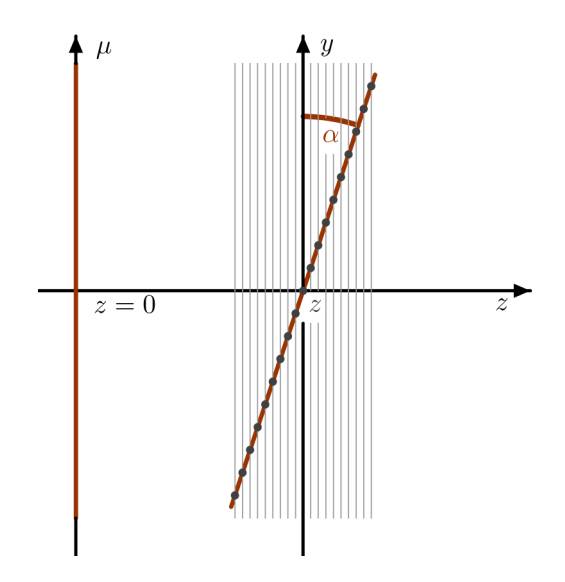

Obrázek 4.2: Umístění souřadného systému pro referenční metodu

V této části je naším úkolem propagovat světlo mezi dvěma různoběžnými rovinami pomocí námi navržené referenční metody. Řešení, které jsme navrhli, bude používat metodu propagace pomocí Rayleigh-Sommerfeldova integrálu mezi rovnoběžnými rovinami viz sekce 4.1. Nejdříve si umístíme souřadný systém tak, že zdrojová rovina bude ležet v rovině  $\xi \mu$ , bude kolmá k ose *z* a její analytické vyjádření bude *z* = 0. Cílová rovina bude rotována kolem osy *x*, přičemž s osou y bude svírat úhel  $\alpha$  a vzdálenost počátků roviny  $\zeta\mu$  a roviny *xy* bude *z*. Toto rozložení si můžete též prohlédnout na obr. 4.2.

Nyní se začneme zabývat výpočtem. Jak již bylo nastíněno na začátku této sekce, budeme pro výpočet používat metodu šíření pomocí Rayleigh-Sommerfeldova integrálu. Odvození výpočtu této metody pro diskrétní přístup již bylo provedeno v sekci 4.1, takže naším úkolem je v této části vysvětlit, jak tuto metodu použít, aby jsme docílili požadovaného výsledku. Princip je takový, že budeme zdrojovou rovinu o velikosti  $M_v \times M_x$  vzorků šířit na systém pomocných rovin s ní rovnoběžných, které budou mít v počtech vzorků velikost 1 × *N<sub>x</sub>*, jejich vzdálenost od zdrojové roviny bude *z* + *m*∆*x* sin( $\alpha$ ), kde pro *m* platí 0 < *m* < *M* a tyto pomocné roviny budou procházet vždy *m*-tým řádkem"yzorků ve  $0 \le m < M_y$ , a tyto pomocné roviny budou procházet vždy *m*-tým "řádkem" vzorků ve směru osv v Dále při výpočtu jádra konvoluce musíme provádět korekci v-ové složky směru osy y. Dále při výpočtu jádra konvoluce musíme provádět korekci y-ové složky přičtením hodnoty *m*Δ*x* cos α. Po každé propagaci zkopírujeme hodnoty v nultém řádku matice popisující pomocnou rovinu do *m*-tého řádku matice reprezentující rovinu cílovou.

Tato metoda navrací přesné výsledky propagace světla, nicméně má velkou výpočetní složitost, která je asymptoticky  $O(N^3 \log N)$ , a umožňuje počítat propagaci pouze pro cílovou rovinu, která je rotovaná jen podle jedné osy. Proto tedy slouží pouze pro získání referenčních výsledků a pro praxi se používá rychlá metoda, která bude popsána v následující sekci.

# 4.4 Propagace rychlou metodou mezi různoběžnými rovinami

Rychlá metoda slouží k propagaci světla mezi dvěma rovinami, které mají vůči sobě obecnou polohu. Řešením propagace světla touto metodou se zabývalo několik autorů, kteří o ní vydali články [6], [7], [8], [9], [10], [11], [12]. Tyto práce se liší v několika skutečnostech. Autoři například různě interpretují hodnotu komplexní amplitudy ve výsledné rovině pro případ, kdy vektor prostorových frekvencí, jehož z-ová složka je kladná a odpovídá bodu v cílové rovině, má při výpočtu rotace přiřazen obraz z roviny před rotací, jehož z-ová složka vychází záporně. Zatímco [11] uvádí, že v takovém případě bude komplexní amplituda rovna 0, v ostatních zdrojích není takový předpoklad uveden a jediná podmínka na *z*-ovou složku je, aby se nejednalo o komplexní číslo, jelikož v takovém případě by vznikala evanescentní vlna, se kterou nemá význam operovat. V článcích [6], [8], [9], [10] je řešeno zachování celkové energie vlny během propagace, což ostatní autoři neuvažují. Jinak jsou metody postupem srovnatelné.

Nyní si popíšeme, jak je propagace touto metodou řešena. Jako vždy si nejprve umístíme souřadný systém, ten bude umístěn stejným způsobem jako pro řešení referenční metodou viz. sekce 4.3. Důležitou roli v této metodě bude hrát inverzní rotační matice, která je dána následovně:

$$
\mathbf{R}^{-1} = \begin{pmatrix} a_1 & a_2 & a_3 \\ a_4 & a_5 & a_6 \\ a_7 & a_8 & a_9 \end{pmatrix},
$$
 (4.14)

Při rotaci úhlového spektra je naším cílem provést rotaci kolem středu roviny a přiřadit každému vektoru prostorových frekvencí ve zrotované rovině komplexní amplitudu, která je spojena s obrazem tohoto vektoru v rovině před provedením rotace. Vztah mezi těmito vektory je popsán pomocí rovnice:

$$
\vec{f} = \mathbf{R}^{-1} \hat{f}.\tag{4.15}
$$

Musíme si opět uvědomit, že potřebujeme pracovat s diskrétní podobou, tudíž provedeme vzorkování zdrojové a cílové roviny tak, jak je uvedeno v sekci 3.4. Abychom mohli algoritmus pro rotaci úhlového spektra použít, musíme si uvědomit, že je potřeba vyřešit několik problémů. Těmi jsou: rotace je implicitně prováděna kolem počátku a ne kolem středu, navíc se jedná o nelineární transformaci, což je potřeba zohlednit při výpočtu Fourierovy transformace. Při diskretizaci rotace úhlovým spektrem se přidávají navíc další problémy, jakými jsou hledání obrazu vektoru prostorových frekvencí, protože je minimální pravděpodobnost, že vektor vypočítaný pomocí vztahu  $(4.15)$  se bude shodovat s některým z vektorů, které reprezentují rovinu před rotací, a nekonzistence energetických příspěvků jednotlivých vzorků z důvodu reprezentace třírozměrného prostoru pomocí dvourozměrné roviny. Proto si musíme nejprve připravit několik aparátů, které nám umožní popsat detailněji postup algoritmu rychlé metody.

#### 4.4.1 Bilineární interpolace hodnot

Jelikož nemáme spojitou funkci komplexní amplitudy, ale máme tuto funkci pouze navzorkovanou a popsanou maticí popř. tabulkou, musíme jako vektory prostorových frekvencí, používat vektory mající předem daný směr pozicí hodnoty v matici. Tyto směry máme popsané vztahem (4.13).

Při rotaci úhlovým spektrem je naším cílem získat hodnotu buňky na pozici (*m*, *n*) v zrotované rovině, proto jako vektor prostorových frekvencí vezmeme vektor, který je s touto pozicí spojený (získáme jej pomocí vztahu (4.13)). Nyní potřebujeme určit, který vektor odpovídá tomuto vektoru v rovině zdrojové. Tuto hodnotu získáme jako součin inverzní rotační matice a daného vektoru:

$$
(f_x, f_y, f_z)^T = \mathbf{R}^{-1}(\hat{f}_x, \hat{f}_y, \hat{f}_z)^T,
$$
\n(4.16)

kde  $(f_x, f_y, f_z)$  je vypočítaný vektor,  $(\hat{f}_x, \hat{f}_y, \hat{f}_z)$  je vektor ve zrotované rovině a  $\mathbb{R}^{-1}$  je in-<br>verzní rotační matice. Nyní však nastane problém, jelikož tento vektor nebude s největší verzní rotační matice. Nyní však nastane problém, jelikož tento vektor nebude s největší pravděpodobností odpovídat, žádnému z vektorů prostorových frekvencí, které jsou pevně spojeny s jednotlivými body ve zdrojové rovině. Musíme proto zavést bilineární interpolaci hodnot, jejichž poloha se bude nacházet v blízkém okolí elementu, který je popsán vypočteným vektorem.

Jako první potřebujeme získat pozice hodnot, z kterých budeme provádět bilineární interpolaci. Tyto hodnoty získáme pomocí *f<sup>x</sup>* a *f<sup>y</sup>* . Prostorové frekvence nabývají hodnot z intervalu $\left(-\frac{1}{24}\right)$ 2∆*x* ; 1 2∆*x* ⟩ , proto je pro získání pozice vzorku v matici musíme pˇrevést následujícím způsobem:

$$
m_f = \begin{cases} f_y(M_y + N_y - 1)\Delta x & f_y \ge 0 \\ (f_y \Delta x + 1)(M_y + N_y - 1) & f_y < 0 \\ n_f = \begin{cases} f_x(M_x + N_x - 1)\Delta x & f_x \ge 0 \\ (f_x \Delta x + 1)(M_x + N_x - 1) & f_x < 0 \end{cases} \end{cases}
$$
(4.17)

tyto hodnoty však obecně nenabývají celých čísel. Budeme je proto dělit na dolní celou  $\check{c}$ ást a desetinnou část tak, aby platilo:  $m_f = m + t$  a  $n_f = n + s$ . Desetinné části t a *s* budeme používat při bilineární interpolaci, kterou zohledníme polohu vzorku. Výslednou hodnotu tudíž vypočteme pomocí následujícího vzorce:

$$
A(\hat{f}_x, \hat{f}_y) = (1-t) \Big[ (1-s)A[m,n] + sA[m,n+1] \Big] + t \Big[ (1-s)A[m+1,n] + sA[m+1,n+1] \Big] \tag{4.18}
$$

#### 4.4.2 Prostorové úhly a korekce energie

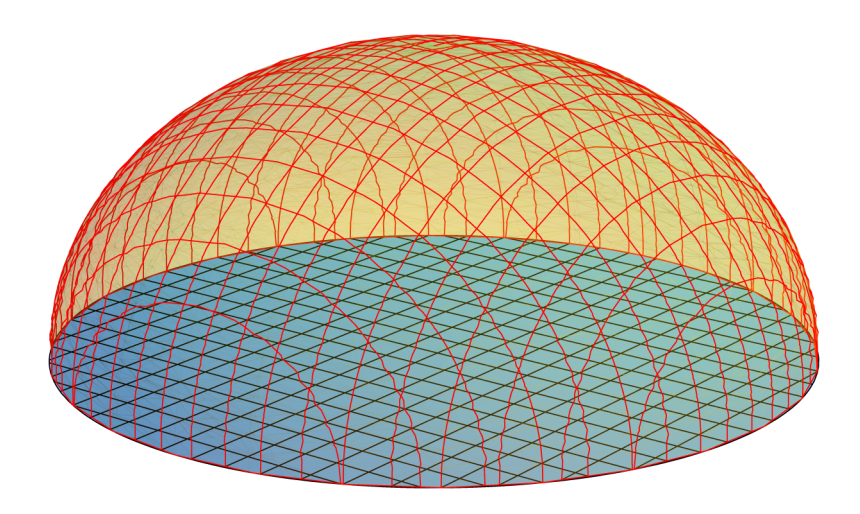

Obrázek 4.3: Vztah úhlového spektra a prostorového úhlu, který reprezentuje

Připomeňme si, že máme vzorky vlnoplochy, u nichž známe hodnotu komplexní amplitudy a jejich vektory prostorových frekvencí. Tyto vektory vytváří polosféru, kterou ovšem při výpočtu rotace úhlovým spektrem reprezentujeme ekvidistantně rozdělenou mřížkou v rovině. Situace je zobrazena na obr. 4.3. Jelikož vektory nemají stejný prostorový úhel (prvky u kraje se musí rozptýlit na větší plochu polosféry než prvky blíže ke středu), což nejsme schopni v rovinné mřížce zohlednit, dochází ke ztrátě energie. Naším úkolem tudíž je najít vztah, pomocí kterého provedeme korekci energie.

Popišme si na konkrétním příkladu, co musíme udělat, aby při rotaci získal každý element správné množství energie. Pokud vezmeme prvek z kraje mřížky, který se v důsledku rotace dostane blíže k jejímu středu, bude mít tento prvek po rotaci na starost menší prostorový úhel, a tudíž by přinesl větší množství energie, než by měla mít vlnoplocha dopadající v tomto místě. Proto musíme před rotací jednotlivé elementy vlnoplochy zeslabit tak, aby byly rovnocenné a po provedení rotace musíme zohlednit jejich energii v závislosti na jejich umístění v mřížce, tzn. bodům u krajů přidáme více a bodům u středu méně energie.

Nyní si tedy musíme odvodit hodnotu koefiecientu pro redukci energie. Abychom ho mohli určit, musíme spočítat plochu nad buňkou mřížky. Pro diferenciální plochu na povrchu sféry platí následující vztah:

$$
dA = r^2 \sin \theta d\theta d\phi, \qquad (4.19)
$$

kde  $r = \sqrt{f_x^2 + f_y^2 + f_z^2} = 1/\lambda$  je poloměr sféry,  $\phi \in \langle 0; \pi/2 \rangle$  je azimut a  $\theta \in \langle 0; 2\pi \rangle$  je zenit. Tento vztah je uveden pro sférické souřadnice:

$$
f_x = \frac{1}{\lambda} \cos \phi \sin \theta
$$
  
\n
$$
f_y = \frac{1}{\lambda} \sin \phi \sin \theta
$$
  
\n
$$
f_z = \frac{1}{\lambda} \cos \theta.
$$
\n(4.20)

My potřebujeme vyjádřit vztah pro diferenciální plošku v kartézských souřadnicích, tudíž v nich musíme vyjádřit úhly  $\phi$  a  $\theta$ :

$$
\phi = \cos^{-1}(\lambda f_z) = \cos^{-1}(\lambda \sqrt{\lambda^{-2} - f_x^2 - f_y^2})
$$
  
\n
$$
\theta = \begin{cases}\n\arctan\left(\frac{f_y}{f_x}\right) & x > 0 \land y > 0 \\
\arctan\left(\frac{f_y}{f_x}\right) + \pi & x < 0 \\
\arctan\left(\frac{f_y}{f_x}\right) + 2\pi & x > 0 \land y < 0\n\end{cases}
$$
\n(4.21)

a musíme určit hodnotu Jakobiánu pro transformaci sférických souřadnic. K tomu potřebujeme určit hodnoty parciálních derivací:

$$
\frac{\partial \theta}{\partial f_x} = \frac{f_x}{\sqrt{f_x^2 + f_y^2} \sqrt{\lambda^{-2} - f_x^2 - f_y^2}} \quad \frac{\partial \theta}{\partial f_y} = \frac{f_y}{\sqrt{f_x^2 + f_y^2} \sqrt{\lambda^{-2} - f_x^2 - f_y^2}}
$$
\n
$$
\frac{\partial \phi}{\partial f_x} = -\frac{f_y}{f_x^2 + f_y^2} \qquad \frac{\partial \phi}{\partial f_y} = \frac{f_x}{f_x^2 + f_y^2},
$$
\n(4.22)

z čeho plyne, že Jakobián je:

$$
J(f_x, f_y) = \begin{vmatrix} \frac{\partial \theta}{\partial f_x} & \frac{\partial \theta}{\partial f_y} \\ \frac{\partial \phi}{\partial f_x} & \frac{\partial \phi}{\partial f_y} \end{vmatrix}
$$
  
= 
$$
\frac{1}{\sqrt{f_x^2 + f_y^2} \sqrt{\lambda^{-2} - f_x^2 - f_y^2}}.
$$
 (4.23)

Nyní dosadíme výrazy (4.21) a (4.23) do vztahu pro diferenciální plošku (4.19), čímž dostaneme:

$$
dA = \frac{1}{\lambda \sqrt{\lambda^{-2} - f_x^2 - f_y^2}} df_x df_y.
$$
 (4.24)

Nás zajímá obsah plochy nad buňkou, označme si jej s, o kterém můžeme vzhledem k velikosti vzorkování tvrdit, že je srovnatelný s diferenciální ploškou, tudíž platí:

$$
s = \frac{1}{\lambda \sqrt{\lambda^{-2} - f_x^2 - f_y^2}} = \frac{1}{\lambda f_z}.
$$
 (4.25)

Tím jsme odvodili vztah, pomocí kterého lze provádět korekci energie.

### 4.4.3 Střed rotace

Rotace úhlového spektra probíhá kolem počátku, který je v matici vzorků, jež používáme pro reprezentaci zdrojové roviny, umístěn vlevo nahoře. Fourierova transformace považuje taktéž tento bod za počátek. Nicméně nejkvalitnější obraz získáme, pokud budeme provádět rotaci úhlového spektra kolem středu zdrojové roviny, tzn. potřebujeme, aby střed zdrojové roviny byl zároveň počátkem. K tomu využijeme teorém translace (3.13), který říká, že posun v prostorové oblasti je to samé, co násobení komplexní exponenciálou v oblasti frekvenční. Po provedení rotace úhlového spektra musíme samozřejmě provést obrácený posun.

### 4.4.4 Komplexně sdružené vlnoplochy

Pokud nám při výpočtu některého vektoru prostorových frekvencí  $\vec{f}$ , který je vzorem pro vektor  $\vec{f}$  ve zrotované rovině, vyjde jeho složka ve směru osy z záporná, je potřeba tento vektor převést na vektor opačný a hodnota komplexní amplitudy tohoto elementu ve frekvenční oblasti bude komplexně sdružená k hodnotě prvku, jehož vektor prostorových frekvencí odpovídá vektoru vypočtenému.

### 4.4.5 Jakobián obecné transformace

Rotace úhlového spektra je nelineární transformace, která mění integrační proměnné při výpočtu integrálu pro Fourierovu transformaci. Nelinearita způsobuje, že musí být tato skutečnost zohledněna při výpočtu Fourierovy transformace v podobě Jakobiánu, jehož hodnotu si nyní odvodíme. Uvažujme, že matice, která je inverzní k matici rotace, je následující:

$$
\mathbf{R}^{-1} = \begin{pmatrix} a_1 & a_2 & a_3 \\ a_4 & a_5 & a_6 \\ a_7 & a_8 & a_9 \end{pmatrix},
$$
 (4.26)

pak vztah mezi prostorovými frekvencemi *f<sup>x</sup>* , *f<sup>y</sup>* v souˇradném systému zdrojové roviny a frekvencemi  $\hat{f}_x$ ,  $\hat{f}_y$  v referenčním souřadném systému je:

$$
f_x = \alpha(\hat{f}_x, \hat{f}_x) = a_1 \hat{f}_x + a_2 \hat{f}_y + a_3 \sqrt{\lambda^{-2} - \hat{f}_x^2 - \hat{f}_y^2}
$$
  
\n
$$
f_y = \beta(\hat{f}_x, \hat{f}_x) = a_4 \hat{f}_x + a_5 \hat{f}_y + a_6 \sqrt{\lambda^{-2} - \hat{f}_x^2 - \hat{f}_y^2}
$$
 (4.27)

Pro výpočet Jakobiánu pak potřebujeme parciální derivace těchto funkcí:

$$
\frac{\partial \alpha}{\partial \hat{f}_x} = a_1 - a_3 \frac{\hat{f}_x}{\hat{f}_z} \quad \frac{\partial \alpha}{\partial \hat{f}_y} = a_2 - a_3 \frac{\hat{f}_y}{\hat{f}_z}
$$
\n
$$
\frac{\partial \beta}{\partial \hat{f}_x} = a_4 - a_6 \frac{\hat{f}_x}{\hat{f}_z} \quad \frac{\partial \beta}{\partial \hat{f}_y} = a_5 - a_6 \frac{\hat{f}_y}{\hat{f}_z}
$$
\n(4.28)

kde  $\hat{f}_z = \sqrt{\frac{g}{\hbar}}$ λ  $\hat{f}_x^2 - \hat{f}_y^2$ .

Nakonec vypočteme hodnotu Jakobiánu:

$$
J(\hat{f}_x, \hat{f}_y) = \begin{vmatrix} \frac{\partial \alpha}{\partial \hat{f}_x} & \frac{\partial \alpha}{\partial \hat{f}_y} \\ \frac{\partial \beta}{\partial \hat{f}_x} & \frac{\partial \beta}{\partial \hat{f}_y} \end{vmatrix}
$$
  
=  $\frac{\partial \alpha}{\partial \hat{f}_x} \frac{\partial \beta}{\partial \hat{f}_y} - \frac{\partial \alpha}{\partial \hat{f}_y} \frac{\partial \beta}{\partial \hat{f}_x}$   
=  $(a_2a_6 - a_3a_5)\frac{\hat{f}_x}{\hat{f}_z} + (a_3a_4 - a_1a_6)\frac{\hat{f}_y}{\hat{f}_z} + (a_1a_5 - a_2a_4).$  (4.29)

Touto hodnotou budeme násobit navzorkované hodnoty.

Pozmanenejme, že v článku [6] je uvedeno, že Jakobián představuje tak malé příspěvky, že je možné jej zanedbat.

### 4.4.6 Postup rychlé metody

Z aparátů, které jsme si prozatím připravili, je zřejmé, že použití rychlé metody pro propagaci světla mezi dvěma obecně položenými rovinami znamená ztrátu informací a vznik nepřesností. Nicméně je to metoda, kterou lze tuto propagaci získat v optimálním čase i v nejobecnějším případě rotace úhlového spektra.

Nyní si zapíšeme jak postupovat při realizaci této metody:

- 1. Provést dopˇrednou Fourierovu transformaci vstupní roviny, abychom získali obraz ve frekvenční oblasti
- 2. Posunout zdrojovou rovinu středem do počátku pomocí teorému translace. Tato operace je provedena proto, že je za střed při rotaci úhlovým spektrem považován počátek, ale ve skutečnosti je potřeba rotovat kolem středu vstupní roviny, jelikož je tak získán nejkvalitnější obraz.
- 3. V případě, že má být propagace realizována na rovinu, která je kromě zrotování i posunutá ve vzdálenosti *z*, provést šíření pomocí úhlového spektra na rovnoběžnou rovinu procházejí středem roviny rotace. Tato metoda je popsána v sekci 4.2.
- 4. Pro každou buňku zrotované roviny určit vektor prostorových frekvencí  $\hat{f}$  a vypočítat pro něj vektor  $\vec{f}$ .
	- ∙ Pokud je prostorová frekvence *f<sup>z</sup>* kladná, navzorkovat hodnotu pomocí bilineární interpolace pod vektorem  $\vec{f}$ .
	- Pokud je prostorová frekvence  $f_z$  záporná, přenásobit vektor prostorových frekvencí *<sup>f</sup>*<sup>~</sup> hodnotou <sup>−</sup>1, navzorkovat hodnotu pomocí bilineární interpolace pod přenásobeným vektorem a jako výslednou hodnotu této buňku použít hodnotu komplexně sdruženou k výsledku bilineární interpolace.
- Provést korekci energie přenásobením výsledku hodnotou  $\frac{1}{1}$  $\lambda f_z$ .
- ∙ Vynásobit výsledek Jakobiánem obecné transformace.
- Provést korekci energie vydělením výsledku hodnotou  $\frac{1}{\sqrt{2}}$  $\frac{1}{\lambda f_z}$ .
- 5. Posunout cílovou rovinu počátkem do středu pomocí teorému translace.

# 5 Implementace

Pro realizaci popsaných metod šíření koherentního světla (viz. kapitola 4) byl zvolen programovací jazyk C, který jsme vybrali z důvodu potřeby efektivnosti, jelikož budeme pracovat s poli, jejichž rozměry se budou pohybovat v tisících. Pro implementaci jsme dále zvolili, že rozměry zdrojové i cílové roviny budou  $N \times N$  elementů, tzn. platí  $M_x = N$ ,  $M_v = N, N_x = N$  a  $N_v = N$ .

Při implementaci jsme využívali knihovny FFTW, která zprostředkovává efektivní provedení rychlé Fourierovy transfomace. Jelikož jsme v předchozí kapitole popsali, že při diskretizaci popisujeme roviny pomocí matic, potřebujeme najít při implementaci vhodnou reprezentaci matice. To by bylo nejlepší provést pomocí dvourozměrného pole o velikosti [počet\_řádek][počet\_sloupců]. Jelikož však nejsme schopni pˇredem určit potřebnou velikost alokovaných polí, potřebujeme, aby pole bylo dynamické. To by se však muselo u dvourozměrného pole provádět pomocí pointeru na pointer, což je trochu komplikovaný způsob. Proto jsme se rozhodli, že budeme matici reprezentovat pomocí jednorozměrného dynamického pole, kam budeme za sebe ukládat jednotlivé řádky matice, a datový typ elementů bude fftw\_complex. V tomto poli se můžeme pohybovat stejně jako v poli dvourozměrném, tj. pomocí dvou vnořených cyklů for, s tím že dojde k přepočtu indexu, tzn. prvek na pozici  $[m, n]$  bude mít index *index* =  $m$ ·počet\_řádek+n.

# 5.1 Moduly

Implementace je provedena tak, že každý z postupů propagace světla má svůj modul. Navíc je přidán modul, ve kterém jsou uvedeny společné funkce, které využívají všechny způsoby šíření světla.

### 5.1.1 Modul sireni

Jedná se o modul, ve kterém je obsažena funkce main, která je volána při spouštění programu. V této funkci jsou také zádány informace a vlastnosti o umístění zdrojů ve zdrojové rovině a o umístění cílové roviny. Dále je v ní na základě vstupu při spuštění programu vybrán způsob propagace, který má být použit.

### 5.1.2 Modul def

Je modul, který slouží pro sdílení parametrů jako jsou velikost pole, velikost vzorku a vlnové délka. Dále jsou součástí tohoto modulu funkce, které jsou společné pro všechny

způsoby propagace. Patří mezi ně funkce pro výpočet normy komplexního čísla, vzdálenosti dvou bodů, zvětšení vstupního pole a jeho doplnění nulami, vynormování matice, vypočtení konvoluce ve frekvenční oblasti a funkce zajišť ující výstup výsledku.

### 5.1.3 Modul fft transformace

V tomto modulu jsou umístěny všechny funkce, které jsou potřebné pro propagaci světla pomocí Rayleigh-Sommerfeldova integrálu mezi rovnoběžnými rovinami s využitím Fourierovy transformace. Je zde vlastně implementován postup, který je popsán v sekci 4.1.

Po spuštění funkce pro výpočet šíření světla dojde ke zvětšení vstupního pole na zadanou velikost, která je v tomto případě zvolena (2N − 1) · (2N − 1), aby byla v souladu s předpokládanou velikostí matice jádra konvoluce uvedenou v sekci 4.1, a hodnoty přidaných elementů se nastaví na nulu. Poznamenejme však, že implementace je provedena obecně, a tudíž není nutné strikně dodržet vztah, že pro pole o velikosti  $N \times N$  musí mít jádro konvoluce velikost  $(2N – 1) × (2N – 1)$ , a mohli bychom pole zvětšit na libovolnou velikost. Dokonce pro vstupní pole, jejichž velikost se dá vyjádřit pomocí mocniny čísla 2, je lepší volit velikost zvětšeného pole  $2N \times 2N$ , jelikož algoritmus Fourierovy transformace implementovaný v knihovně FFTW má pro tyto speciální pole rychlejší běh v porovnání s poli, jejichž velikost není mocninou čísla 2. Dále se provede dopředná Fourierova transformace zvětšeného pole do pole nového.

Pro výpočet propagace je ještě potřeba znát jádro konvoluce. Tudíž dojde k naalokování dynamického pole, které bude mít stejnou velikost jako je velikost pole, v němž je uložen výsledek Fourierovy transformace, a vypočtou se pro všechny prvky pole hodnoty  $c(x, y)$  ze vztahu (4.5), kde *x* a *y* je určeno  $\Delta x$ -násobkem vektoru z matice (4.6), který je umístěn na pozici, která je reprezentována právě počítaným prvkem. Po vypočtení celého pole reprezentujícího jádro konvoluce provedeme jeho dopřednou Fourierovu transformaci.

Nyní je již propagace světla řešena prakticky přímou implementací vztahu (4.7), kde za obě DFT dosadíme získané Fourierovy transformace.

Po vypočtení optického pole uložíme výstup ve formátu RAW. Funkce, která toto provádí se nachází v modulu def.c.

#### 5.1.4 Modul uhlove\_spektrum

Tento modul obsahuje funkce potřebné pro výpočet propagace světla mezi rovnoběžnými rovinami pomocí úhlového spektra. Jsou zde tedy implementovány vztahy ze sekce 4.2.

Po spuštění funkce provádějící tento výpočet dojde ke zvětšení vstupního pole na zadanou velikost a hodnoty přidaných elementů se nastaví na nulu. V tomto případě jsme zvolili velikost (4*N* − 1) · (4*N* − 1), která je větší než velikost pole u propagace Rayleigh-Sommerfeldovým integrálem a než velikost, kterou jsme si uvedli ve vztazích pro výpočet úhlového spektra v sekci 4.2 (podle těchto vztahů by měla být  $(2N − 1) \cdot (2N − 1)$ ). Toto rozhodnutí je důsledkem požadavku na jemnější vzorkování souřadnic prostorových frekvencí, jelikož je vzorkování závislé na velikosti pole a souvisí s vlivem diskretizace na výstup výpočtu (čím jemnější vzorkování, tím méně se projeví diskretizace). A aby mohli být použité vztahy uvedené v předchozím textu, provedeme předpoklad, že pole nemají velikost *N* × *N*, ale že jejich velikost je 2*N* × 2*N*, což neovlivní výsledek a navíc lze používat dříve uvedené vztahy. Když máme vstupní pole zvětšené, provedeme jeho dopřednou Fourierovu transformaci do pole nového.

Pro výpočet je dále potřeba znát hodnoty funkce  $H(f_x, f_y)$  z rovnosti (4.8) pro všechny<br>penty pole, kde se zoblední přepočet prostorových frekvencí podle (4.13). Tyto hodelementy pole, kde se zohlední přepočet prostorových frekvencí podle (4.13). Tyto hodnoty si ukládáme do nově vytvořeného pole. Nyní již stačí provést násobení těchto dvou polí po jednotlivých složkách a ukládat si je do pole třetího. To poté převedeme pomocí zpětné Fourierovy transformace, čímž získáme pole popisující požadovaný výsledek v prostorové oblasti. Výstup opět uložíme ve formátu RAW.

#### 5.1.5 Modul referencni\_metoda

V tomto modulu se nachází funkce pro propagaci světla mezi různoběžnými rovinami referenčním způsobem, znamená to, že zde budeme implementovat postup popsaný v sekci 4.3.

Jak již bylo uvedeno dříve, používá tato metoda Rayleigh-Sommerfeldův integrál implementovaný pomocí Fourierových transformací. Jelikož budeme šíření pomocí tohoto integrálu provádět vždy ze zdrojové roviny o velikosti  $N \times N$  vzorků na rovinu s ní rovnoběžnou o velikosti  $1 \times N$  vzorků, dojde ke zvětšení vstupního pole na velikost  $N \cdot (2N - 1)$ , což je velikost potřebná pro provedení konvoluce, hodnoty přidaných elementů se nastaví na nulu. Poté se provede dopředná Fourierova transformace takto zvětšeného pole.

Další výpočet bude probíhat v cyklu, kdy se bude počítat propagace světla na roviny rovnoběžné s rovinou zdrojovou, které jsou umístěny v různých vzdálenostech. V cyklu se bude opakovat následující postup a proběhne *Nkrát*. Vypočte se hodnota souřadnice *z* podle vztahu  $z_{now} = z + \text{číslo\_řádky} \cdot \Delta x \cdot \sin(\alpha)$ , kde číslo\_řádky udává kolikátý cyklus probíhá, dále se vypočte jádro konvoluce pro pole ve vzdálenosti z<sub>nova</sub> od vstupního pole. Pole, které bude obsahovat jádro konvoluce, bude mít velikost *N* · (2*N* − 1) a hodnoty jednotlivých prvků budou  $c(x, y)$  ze vztahu (4.5), kde *x* a *y* je určeno součtem vektoru, který je ∆*x*-násobkem vektoru z matice (4.6), jenž je umístěn na pozici, která je reprezentována právě počítaným prvkem, s vektorem  $(0, \text{číslo\_řádky} \cdot \Delta x \cdot \cos(\alpha))$ , kde číslo\_řádky má stejnou hodnotu jako ve vztahu pro výpočet hodnoty z. Po vypočtění jádra konvoluce se provede jeho dopředná Fourierova transformace. Pak proběhne výpočet konvoluce vstupního pole a pole obsahujícího jádro konvoluce, což ve frekvenční oblasti znamená násobení dvou polí po složkách. Na výsledné pole bude aplikována zpětná Fourierova transformace a zkopírují se hodnoty prvků na pozicích 0 až *N* − 1 do výstupního pole na pozice číslo\_řádky · *N* až (číslo\_řádky + 1) · *N* − 1.

Po skončení cyklu uložíme výstup ve formátu RAW.

#### 5.1.6 Modul rychla\_metoda

Tento modul má za úkol obstarávat výpočet propagace světla pomocí rychlé metody, tudíž zde budou implementovány veškeré metody popsané v sekci 4.4.

Po spuštění funkce pro propagaci se vypočte rotační matice v závislosti na zadaných úhlech rotace kolem jednotlivých os a její inverzní podoba. Dále dojde k přepočtu vzdálenosti mezi počátky zdrojové a cílové roviny. Tento přepočet není pro rychlou metodu

důležitý, jeho úkolem je pouze sjednotit výsledky s referenční metodou pro možnost porovnávání výstupů z těchto dvou metod.

Dále dojde k rozšíření vstupního pole na zadanou velikost, která je v tomto případě (4*N* − 1) · (4*N* − 1), a hodnoty přidaných elementů se nastaví na nulu. Tuto velikost jsme zvolili z důvodu jednotnosti, protože součástí rychlé metody je propagace úhlového spektra mezi rovnoběžnými rovinami, pro kterou jsem volili právě takovou velikost. Nicméně není podmínkou, že velikost zvětšeného pole musí být zrovna (4N − 1) × (4N − 1), a pole můžeme zvětšit na libovolnou velikost, ale při určování velikosti bychom si měli uvědomit, že čím je tato hodnota větší, tím je jemnější vzorkování prostorových frekvencí a tím menší vliv má na výstup diskretizace. Abychom mohli použít dříve uvedené vztahy, budeme opět uvažovat, že velikost polí byla na začátku  $2N \times 2N$ . Nyní se již může provést dopředná Fourierova transformace takto zvětšeného pole.

V sekci popisující rychlou metodu, jsme dále uváděli, že je potřeba posunout zdrojovou rovinu tak, aby rotace probíhala kolem středu této roviny. Tudíž použijeme funkci pro posun ve frekvenční oblasti, která je v tomto modulu implementována, a bude proveden posun o  $-\frac{N}{2}$  $\frac{N}{2}$  vzorků v *x*-ové a o − $\frac{N}{2}$  $\frac{N}{2}$  vzorků v y-ové ose, kde *N* je velikost vstupního pole před zvětšením.

Jelikož roviny jsou vůči sobě v obecné poloze, můžou být i různě posunuté, a proto se provede propagace úhlového spektra na rovinu rovnoběžnou se zdrojovou, umístěnou v předem vypočtené vzdálenosti pomocí funkcí z modulu uhlove\_spektrum.

Dále potřebujeme, jak jsme také uvedli v sekci 4.4, aby všechny prvky pole byly energeticky neutrální, což bude provedeno pomocí implementace vztahu (4.25). Navrácení energie, pak probíhá během rotace, jelikož je závislé na vektoru, který byl předlohou.

Nyní se již může přistoupit k samotné rotaci, která pro hlavní výpočet používá vzorec pro bilineární interpolaci (4.18), kde jsou parametry do vzorce získány ze vztahu (4.17) a závisí na rotační matici a vektoru prostorových frekvencí aktuálně počítané buňky tak, jak je uvedeno v (4.16). Zohledněno je i vzorkování komplexně sdružené hodnoty pro elementy, ve kterých má transformovaný vektor zápornou složku ve směru osy z. Dále tato funkce obstarává, jak zde již bylo uvedeno, navrácení energie buňce. Poslední věcí, kterou funkce pro rotaci úhlovým spektrem vykoná je zohlednění deformace elementu vlivem obecné transformace, což znamená přenásobení výsledné hodnoty Jakobiánem, získaným podle vztahu (4.29).

Když je provedena rotace, je potřeba provést opačný posun ve frekvenční oblasti než ten, který byl proveden na začátku. Nakonec je provedena zpětná Fourierova transformace výsledného pole a výsledek je uložen ve formátu RAW.

# 6 Získané výsledky

Abychom ukázali správnou činnost implementovaných algoritmů pro jednotlivé metody, vytvořili jsme několik vstupních polí, na které jsme tyto metody použili. Pro všechny scény, které zde ukážeme, platí následující nastavení:  $N = 1024$  vzorků,  $\lambda = 500$  nm,  $\Delta x$  = 250 nm, *z* = 512 ·  $\lambda$  nm, kde *z* značí u rovnoběžných rovin jejich vzdálenost a u různoběžných rovin se jedná o vzdálenost jejich počátků.

## 6.1 Propagace mezi rovnoběžnými rovinami

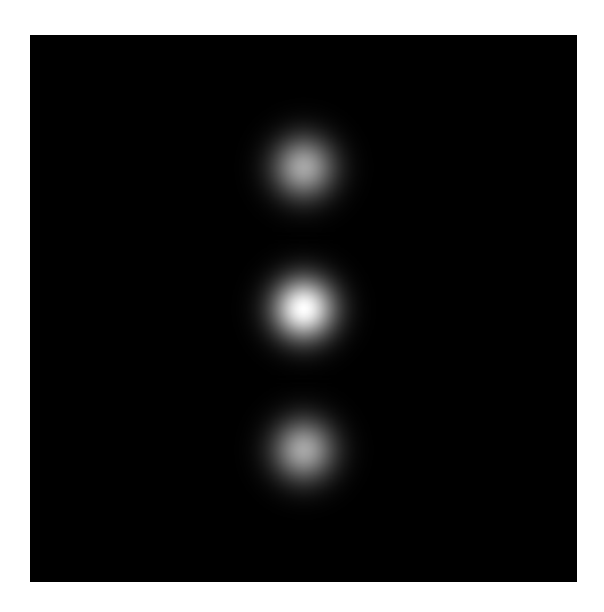

Obrázek 6.1: Propagace Rayleigh-Sommedfeldovým integrálem - gaussovský profil

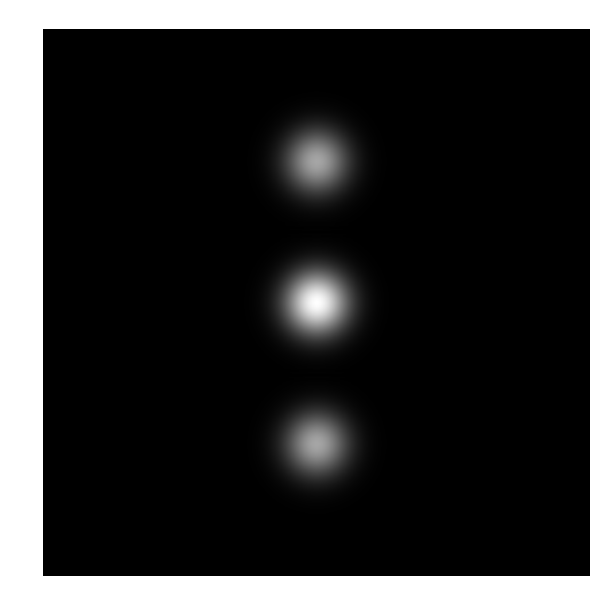

Obrázek 6.2: Propagace úhlovým spektrem gaussovský profil

Pokud jsme pro propagaci světla mezi rovnoběžnými rovinami použili metodu šíření světla Rayleigh-Sommerfeldovým integrálem, které bylo implementováno s využitím tří Fourierových transformací, pak vyšel výsledek vždy správně, jelikož se de facto jedná o přímou implementaci vztahu pro Rayleigh-Sommerfeldův difrakční integrál. Pokud jsme však začali vstupní pole propagovat pomocí úhlového spektra a tyto výsledky porovnávali s výsledky získanými pomocí Rayleigh-Sommerfeldova integrálu, dopracovali jsme se k získání následujících poznatků:

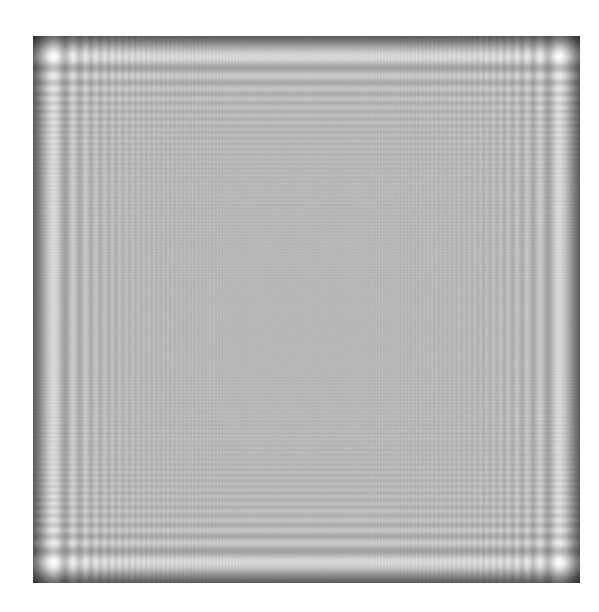

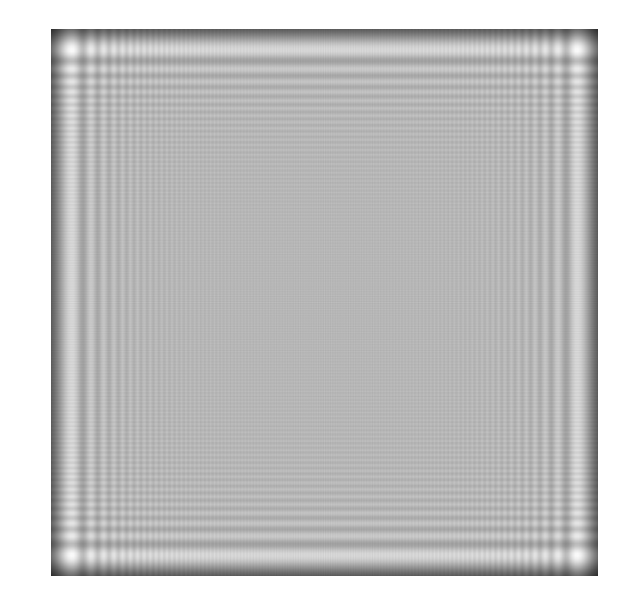

Obrázek 6.3: Propagace Rayleigh-Sommedfeldovým integrálem - amplituda je ve všech bodech stejná

Obrázek 6.4: Propagace úhlovým spektrem amplituda je ve všech bodech stejná

- Jak jsme již uvedli v sekci 3.4, musí pro vzdálenost rovin platit, že není větší než  $N(\Delta x)^2$ pole. , abychom získali pˇresnou aproximaci, toto musí platit pro jakékoliv vstupní
- Vlatnosti vstupního pole závisí na přesnosti aproximace propagace světla úhlovým spektrem. Zjistili jsme, že pomocí úhlového spektra dostaneme ve všech vzdálenostech uvedených výše výsledek shodný s přesným řešením v případě, že diskrétní Fourierova transformace, které je v implementaci používána, je rozumnou aproximací spojité Fourierovy transformace, tzn. pokud hodnota amplitudy směrem k okrajům vstupního pole klesá (tj. má gaussovský profil) např. jako na obr. 6.5 nebo pokud má ve všech bodech téměř totožnou hodnotu. V případě, že tyto vlastnosti nejsou pro vstupní pole splněny, je úhlové spektrum použitelné pouze pro některé ze vzdáleností uvedených výše, jelikož pro ostatní hodnoty je z důvodu periodické povahy diskrétní Fourierovy transformace výsledek zkreslen (do výstupu promluví kopie obrazu).

Výstupy intenzit bodů cílové roviny pro gaussovský profil vygenerované těmito metodami jsou zobrazeny na obr. 6.1 a obr. 6.2 a pro vstupní pole, které má totožné hodnoty amplitud ve všech bodech na obr. 6.3 a obr. 6.4.

# 6.2 Propagace mezi různoběžnými rovinami

Pro propagaci světla mezi různoběžnými rovinami jsme používali referenční a rychlou metodu a funkčnost těchto metod jsme testovali už jen na vstupních polích, ve kterých měla komplexní amplituda gaussovský profil nebo byla ve všech bodech téměř totožná.

Vstupními poli, které tyto vlastnosti nesplňují, jsme se nezabývali, jelikož pro rychlou metodu je používána propagace úhlovým spektrem, a jak bylo zjištěno v předchozí sekci, tak není úhlové spektrum pro tyto pole použitelné. Pro testování jsme tudíž zvolili následující vstupní pole:

1. Vstupním polem je horizontální mřížka (4 řádky černé, 4 řádky průhledné), která je osvětlena laserovým ukazovátkem (má gaussovský profil amplitudy a lze jej považovat za rovinnou vlnu), viz obr. 6.5.

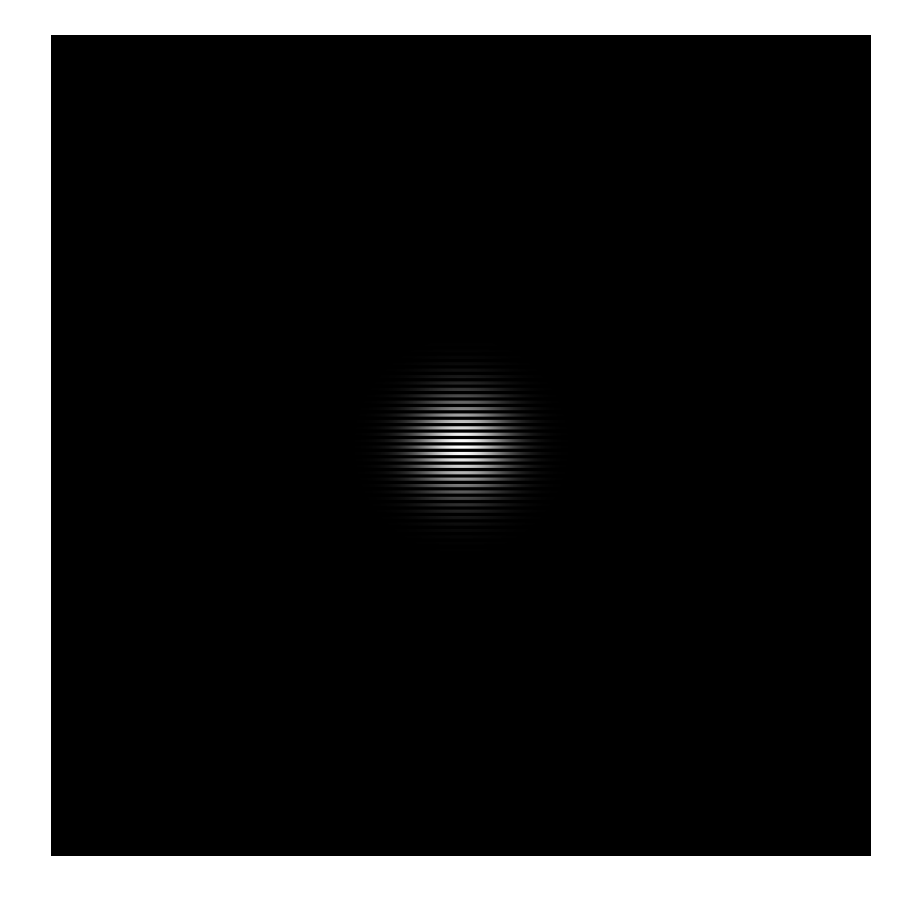

Obrázek 6.5: Vstupní pole - gaussovský profil

2. Vstupní pole má ve všech bodech reálnou složku amplitudy rovnou 1 a imaginární rovnou 0.

Dále jsme uvažovali pouze takové roviny, které jsou vzájemně rotovány jen kolem osy *x*, abychom mohli výsledky obou metod porovnávat, jelikož jak bylo uvedeno dříve, referenční metoda má omezené použití pouze pro jednoosou rotaci.

Nyní bychom si měli ukázat, že použitím referenční metody získáme výsledky, které jsou očekávané. Zdá se, že toto platí, jelikož pokud porovnáme výsledky pro vstupní pole s gaussovským profilem získané z referenční metody s výsledky z metod pro propagaci světla mezi rovnoběžnými rovinami, vidíme, že nedojde k posunu nultého difrakčního řádu, a to co se při šíření mezi rovnoběžnými rovinami jevilo jako kružnice se deformuje při rotaci na elipsy, což je očekávané.

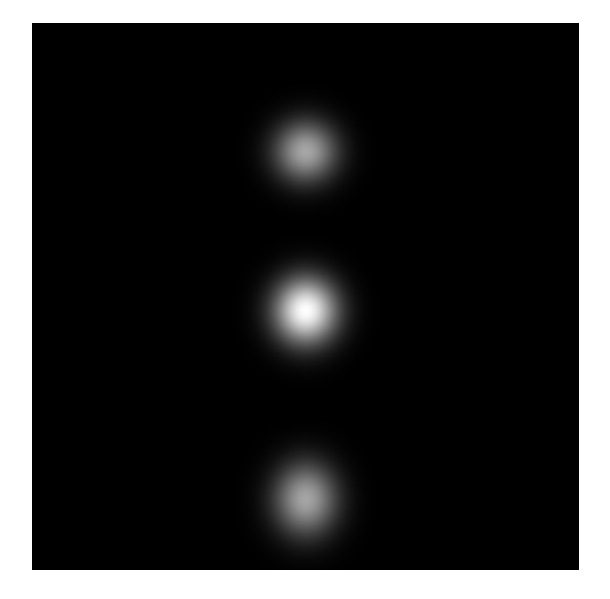

Obrázek 6.6: Propagace referenční metodou - gaussovský profil;  $\alpha = \pi/10$ 

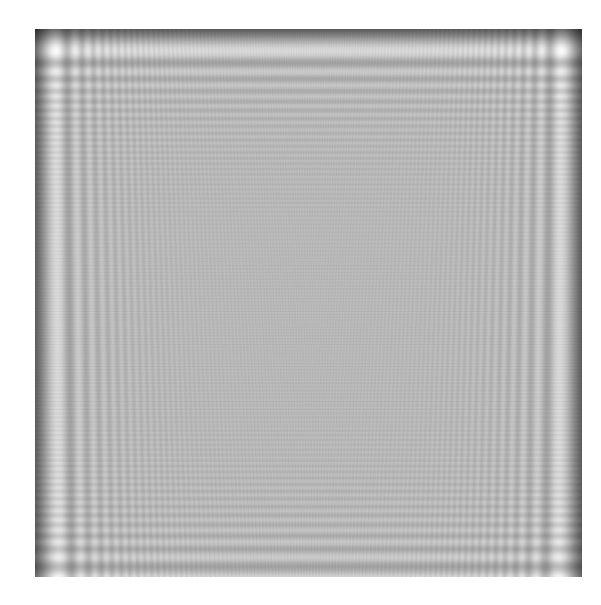

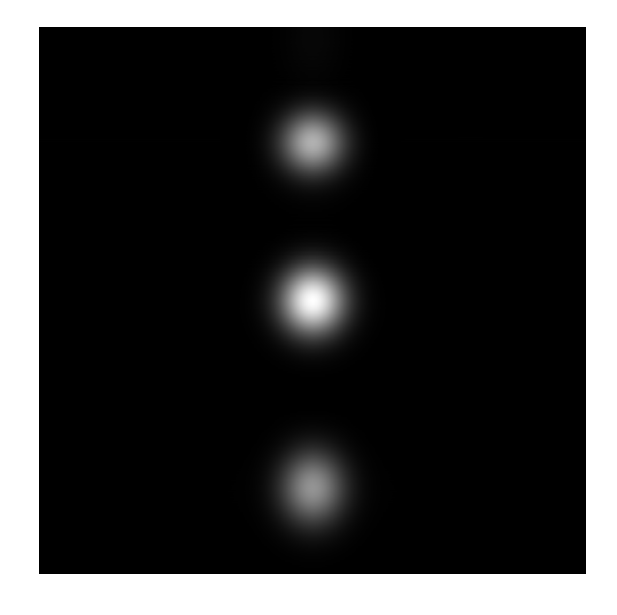

Obrázek 6.7: Propagace rychlou metodou gaussovský profil;  $\alpha = \pi/10$ 

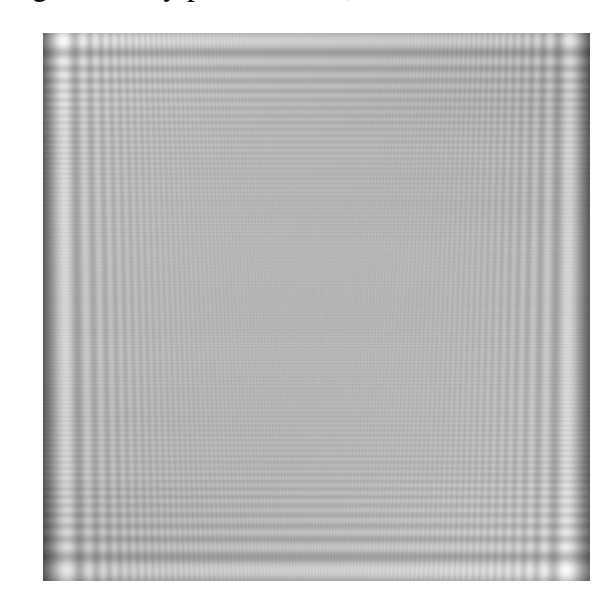

Obrázek 6.8: Propagace referenční metodou - amplituda je ve všech bodech stejná;  $\alpha = \pi/10$ 

Obrázek 6.9: Propagace referenční metodou - amplituda je ve všech bodech stejná;  $\alpha = \pi/10$ 

Nyní tudíž můžeme přistoupit k porovnávání výsledků získaných rychlou a referenční metodou. Z výsledků je patrné, že rychlá metoda dává dobrou aproximaci přesného řešení, které je reprezentováno referenční metodou, což je patrné z obrázků 6.6 - 6.11. Poznamenejme, že ve výstupech intenzit bodů je sice patrný vertikální posun výstupu rychlé metody vůči výstupu referenční metody, ale jedná se o posun celého pole intenzit, ke kterému došlo při výpočtu propagace referenční metodou vlivem provádění posunu pomocných rovin při aplikaci algoritmu. Dále si lze všimnout, že se zvětšujícím se úhlem

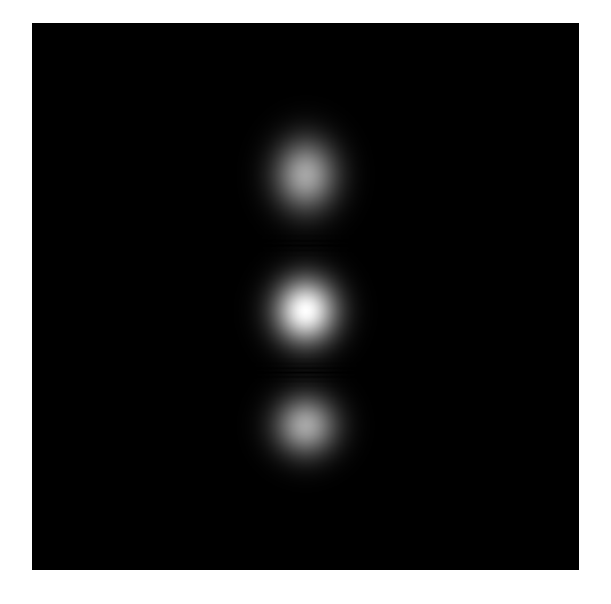

Obrázek 6.10: Propagace referenční metodou - gaussovský profil;  $\alpha = -\pi/10$ 

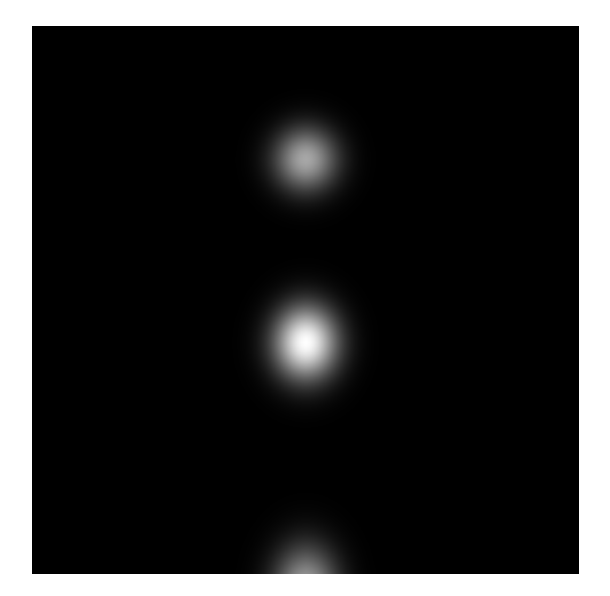

Obrázek 6.12: Propagace referenční metodou - gaussovský profil; α <sup>=</sup> π/<sup>6</sup>

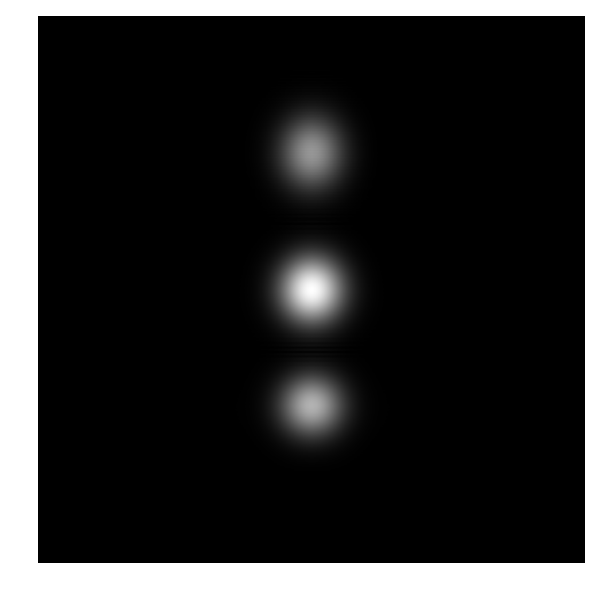

Obrázek 6.11: Propagace rychlou metodou gaussovský profil;  $\alpha = -\pi/10$ 

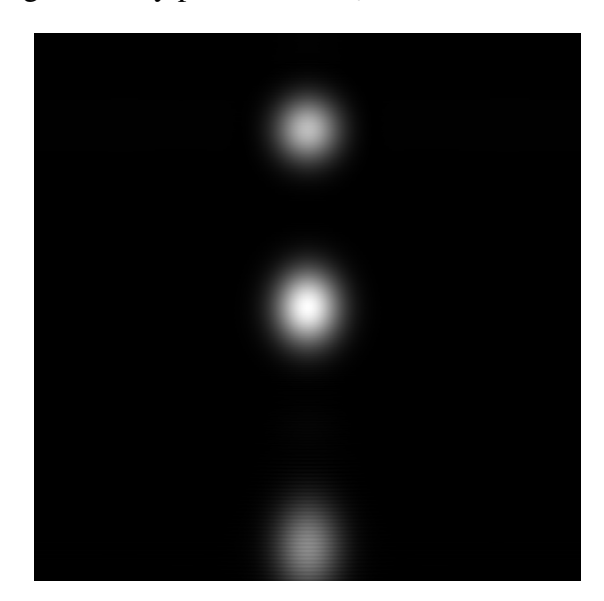

Obrázek 6.13: Propagace rychlou metodou gaussovský profil;  $\alpha = \pi/6$ 

dochází k růstu odchylky, viz rozdíl v obrázcích 6.12 a 6.13, nicméně ten není až tak dramatický. Další významný vliv na růst odchylky může způsobit použitá aproximace hodnot při hledání obrazů v nezrotované rovině k bodům z roviny zrotované. K tomu, jak již bylo popsáno v předchozí kapitole, je používána bilineární interpolace, která dává dobrou aproximaci hodnot, problém nám však může způsobit nevhodná volba hodnot v případě, nachází-li se obraz bodu v nezrotované rovině ve vzorku z posledního řádku či sloupce dvourozměrného pole, jelikož pro tento bod nelze využít výpočet pomocí vztahu pro bilineární interpolaci (4.18) (nemá k dispozici hodnotu v následujícím řádku či sloupci). My jsme jako aproximaci těchto hodnot zvolili hodnotu tohoto vzorku, což se zdá býti

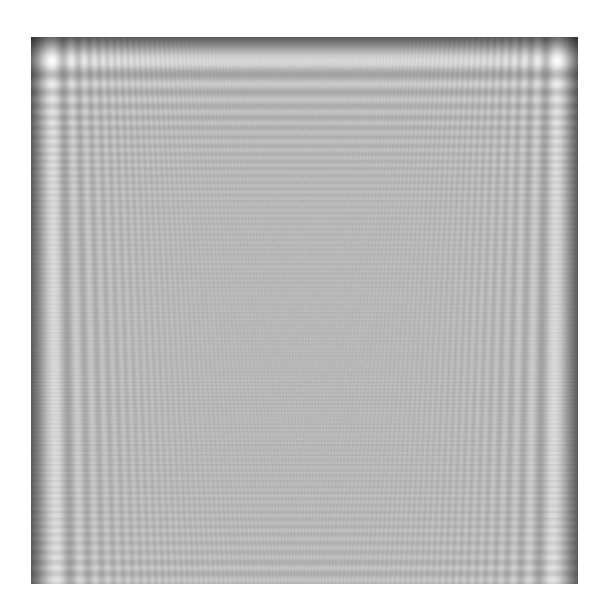

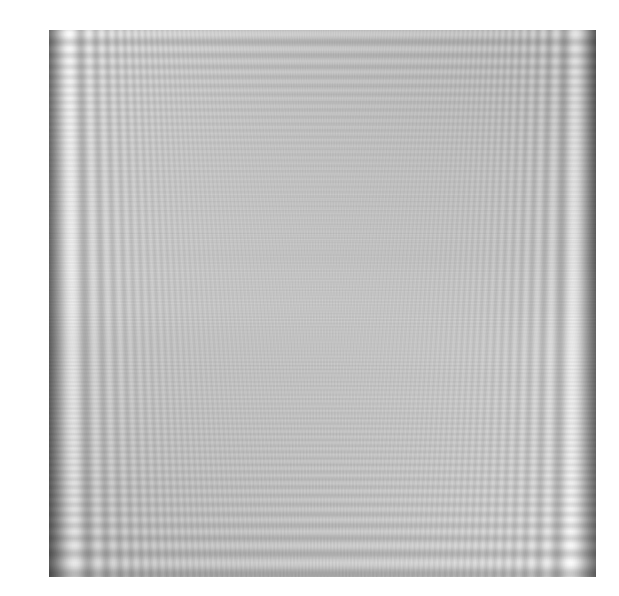

Obrázek 6.14: Propagace referenční metodou - amplituda je ve všech bodech stejná,  $\alpha = \pi/6$ 

Obrázek 6.15: Propagace referenční metodou - amplituda je ve všech bodech stejná;  $\alpha = \pi/6$ 

pro testované případy vhodnou aproximací. V žádném případě se však nedoporučuje volit jako hodnotu aproximace pro všechny takové případy 0, protože pak bychom nezískali přesnou aproximaci ani pro velice malé úhly rotace (dokonce ani pro úhel 0°).

# 7 Závěr

V rámci této bakaláˇrské práce byly prezentovány techniky a implementován algoritmus pro poskytnutí výpočtu šíření světla mezi rovnoběžnými rovinami a mezi rovinami různoběžnými.

Pro výpočet šíření světla mezi rovnoběžnými rovinami byla použita metoda založená na propagaci úhlového spektra a na propagaci pomocí Rayleigh-Sommerfeldova integrálu s využitím rychlé Fourierovy transformace. Propagace pomocí Rayleigh-Sommerfeldova integrálu sice vyžaduje tři rychlé Fourierovy transformace nicméně jeho řešení je přesné a platí pro všechny vzdálenosti rovin. Propagace pomocí úhlového spektra vyžaduje pouze dvě rychlé Fourierovy transformace, ale na druhé straně jsou tyto trasformace aplikovány na pole, které má větší velikost než pole pro předchozí případ. Větší velikost je použita proto, že při velikosti pole jako je v Rayleigh-Sommerfeldově řešení, jsou na výstupu patrné odchylky způsobené diskretizací, a proto vstupní pole uměle zvětšujeme ještě před prováděním výpočtu, abychom měli jemnější vzorkování vektorů prostorových frekvencí a zredukovali tak odchylky vzniklé diskretizací. Navíc úhlové spektrum dává přesnou aproximaci, pouze pro vzdálenosti, která nejsou větší než  $N(\Delta x)^2$ λ které reprezentuje funkci s gaussovským profilem nebo pro pole, jehož vzorky nemají a pro vstupní pole, velké výkyvy intenzity. Pro pole, které reprezentují umístění několika bodových zdrojů, má metoda propagace pomocí úhlového spektra přesné výsledky pouze pro některé vzdálesnosti rovin. Nejhorších výsledků je poté dosaženo, nacházejí-li se zdroje světla na hranici vstupního pole.

Pro výpočet šíření světla mezi rovinami, jejichž vzájemná poloha je různoběžná, jsme poté použili námi navrženou referenční metodu založenou na principu Rayleigh-Sommerfeldova řešení a rychlou metodu, kdy byl implementován algoritmus navržený Matshushimou. Referenční metoda sice dává výsledky velice přesné, nicméně není použitelná v praxi, jelikož je velice výpočetně náročná a navíc neřeší obecnou polohu mezi rovinami, ale pouze polohu, kdy jsou roviny vůči sobě rotovány kolem osy x. Rychlá metoda založená na Matshushinově algoritmu je použitelná pro jakoukoli vzájemnou polohu rovin. Během implementace tohoto algoritmu (sekce 4.4) se vyskytla řada problémů, které jsou rozebrány v předchozích kapitolách. Tento algoritmus využívá propagaci a rotaci úhlového spektra, tudíž je již teď patrné, že bude docházet ke stejným problémům jako pro propagaci úhlovým spektrem mezi rovinami rovnoběžnými a navíc se přidají problémy způsobené rotací. Ta způsobuje problém při zvětšujícím se úhlu rotace, jelikož s ním roste i odchylka od přesného výstupu. Je to způsobeno tím, že je výstup více ovlivněn periodicitou, kterou dostaneme provedením diskrétní Fourierovy transformace. Navíc prohloubení odchylky způsobují vysoké frekvence. Nicméně pro malé úhly rotace je toto řešení přesné a co do výpočetní složitosti vyhovující.

# Literatura

- [1] Joseph W. Goodman: *Introduction to Fourier Optics*.Third edition. Roberts & Company Publishers 2005. ISBN 0-9747077-2-4.
- [2] Jiří Žára, Bedřich Beneš, Jiří Sochor, Petr Felkel: Moderní počítačová grafika. Computer Press, 2004. ISBN 80-251-0454-0.
- [3] Petr Lobaz: *Reference calculation of light propagation between parallel planes of di*ff*erent sizes and sampling rates*. Opt. Express, Volume19, Issue 1, 32-39 (2011).
- [4] Richard P. Feynman, Robert B. Leighton, Mathew Sands: *Feynmanovy pˇrednášky z fyziky s ˇrešenými pˇríklady*. Fragment, 2000. ISBN 80-7200-405-0.
- [5] Pavel Fiala, Ivan Richter: *Fourierovská optika a optické zpracování signálů*. Vydavatelství ČVUT, 2004. ISBN 80-01-02895-X.
- [6] Kyoji Matsushima, Hagen Schimmel, Frank Wyrowski: *Fast calculation method for optical di*ff*raction on tilted planes by use of the angular spectrum of plane waves*. J. Opt. Soc. Am. A, Volume 20, Issue 9, 1755-1762 (2003).
- [7] N. Delen, B. Hookeri: *Free-space beam propagation between arbitrarily oriented planes based on full di*ff*raction theory: a fast Fourier transform approach*. J. Opt. Soc. Am. A, Volume 15, Issue 4, 857-867 (1998).
- [8] Kyoji Matsushima: *Formulation of the rotational transformation of wave fields and their application to digital holography*. Applied Optics, Volume 47, Issue 19, D110- D116 (2008).
- [9] Kyoji Matsushima, Hagen Schimmel, S. Buehling, Frank Wyrowski: *Propagation of Electromagnetic Fields between Non-Parallel Planes*.Proc. SPIE 5182, 55 (2004).
- [10] Kyoji Matsushima, Hagen Schimmel, Frank Wyrowski: *New Creation Algorithm for Digitally Synthesized Holograms in Surface Model by Di*ff*raction from Tilted Planes*. Proc. SPIE 4659, 53 (2002).
- [11] Tullio Tommasi, Bruno Bianco: *Computer-generated holograms of tilted planes by a spatial frequency approach*. J. Opt. Soc. Am. A, Volume 10, Issue 2, 299-305 (1993)
- [12] Gökhan Bora Esmer, Levent Onural: *Computation of Holographic Patterns Between Tilted Planes*. Proc. SPIE 6252, 62521K (2006).
- [13] **Komrska Jiří:** *Skalární vlna a její matematický popis* [Online/PDF]. 25.1.2007 [citováno dne 23. dubna 2011]. <http://physics.fme.vutbr.cz/∼komrska/Difrakce/KapD01.pdf>
- [14] Rusňák Karel: Elektromagnetické pole [Online/PDF]. 12.12.2005 [citováno dne 2. dubna 2011]. <http://www.kfy.zcu.cz/Rusnak/otazky/elmg.pole/elmg.pole.pdf>
- [15] Rusňák Karel: *Elektromagnetické vlnění* [Online/PDF]. 27.1.2006 [citováno dne 2. dubna 2011]. <http://www.kfy.zcu.cz/Rusnak/otazky/elmg.vln/elmg.vln.pdf>

# A Překlad a spuštění

Aplikace neobsahuje žádné grafické rozhraní. Překlad je obstarán příkazem make. Spuštění se poté provede ze systémové konzole pomocí příkazu:

#### sireni\_svetla.exe x

kde x značí metodu, kterou chceme použít na propagaci následovně:

- 1...propagace Rayleigh-Sommerfeldovým řešením mezi rovnoběžnými rovinami,
- 2...propagace úhlovým spektrem mezi rovnoběžnými rovinami,
- 3...propagace referenční metodou mezi různoběžnými rovinami,
- 4...propagace rychlou metodou mezi různoběžnými rovinami.

Spustí-li se aplikace bez parametru, vypíše se nápověda.